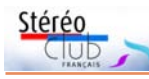

# **Petites annonces**

### **• À vendre**

Appareils **Sony Nex 5R couplés par RBT**. Avec : 2 objectifs zoom 18-55 mm, 2 cartes de 4 Go, 2 chargeurs de batteries neufs, 4 batteries neuves.

Les appareils m'ont coûté 1300 €. Les deux objectifs 150 €. La synchronisation des deux zooms 180 € par RBT. Les chargeurs et batteries 100 €. Je vends le tout pour 900 € ce qui est moitié du prix d'achat. Le tout a très peu servi et est en parfait état. Michel Espagna - michel.espagna@free.fr

### **• Recherche**

Daniel Nardin recherche le livre suivant (en achat occasion ou en possibilité de consultation ou scan) : "**Creative Figure Photography**", Chilton Company éditeur, 1960, ou 1973 d'Ashley Abbott & Allen Cobert. Collection : "The modern camera guide series". Le contacter par courriel : daniel.nardin@laposte.net

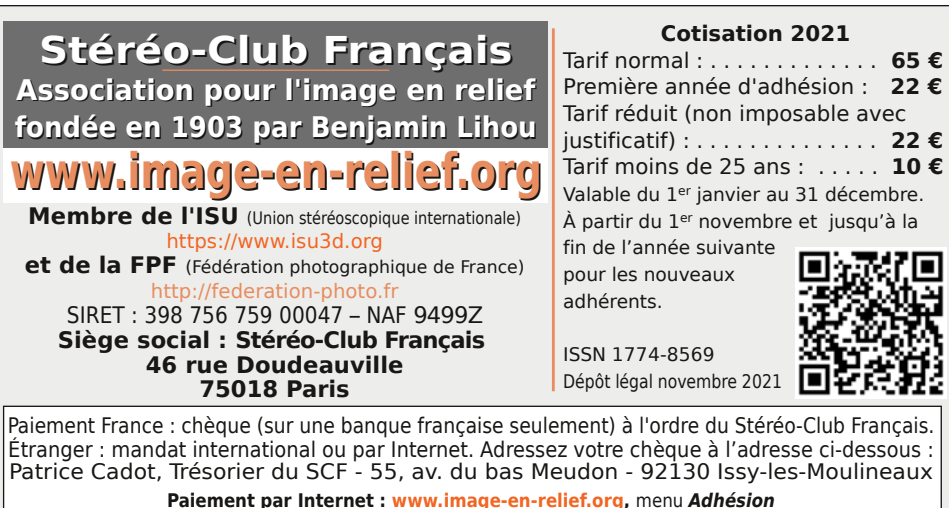

**Président du SCF, directeur de la publication : Patrick Demaret** Contacter le président du SCF : patrick.demaret.92@gmail.com - 06 11 15 38 25 Vice-président : Jean-Yves Gresser. Secrétaire : Thierry Mercier. Trésorier : Patrice Cadot. Rédacteur en chef de la Lettre : Pierre Meindre - bulletin@image-en-relief.org La diffusion de cette Lettre est exclusivement réservée aux membres et aux invités du Stéréo-Club Français pendant une durée de deux ans à compter de sa date de parution. Les droits d'auteur sont partagés selon les termes de la licence CC BY-NC-ND.3.0 FR (attribution, pas d'utilisation commerciale, pas de modification). Toute citation (texte, illustration, photographie) doit comporter les mentions : nom de l'auteur, Lettre n°.., Stéréo-Club Français, année de parution. Pour tout autre usage, contacter la rédaction.

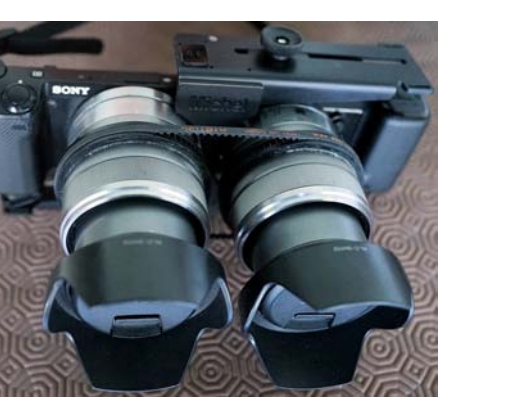

**Novembre 2021 n° 1045** Lettre mensuelle

Stéréo

*Association pour l'image en relief fondée en 1903 par Benjamin Lihou*

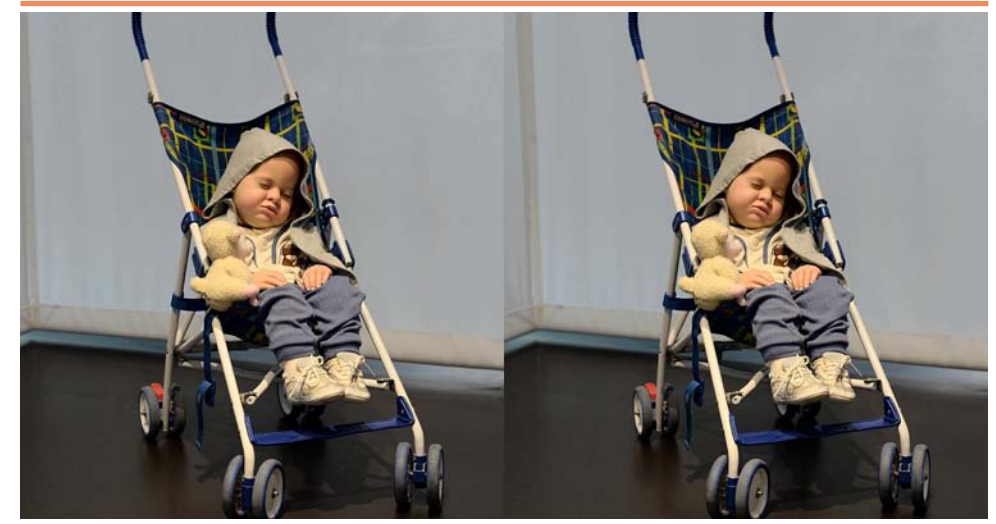

Il ne s'agit pas d'un enfant oublié dans sa poussette mais d'une œuvre exposée à l'exposition de la collection Pinault à Rennes ! - Photo : Jean Pucher

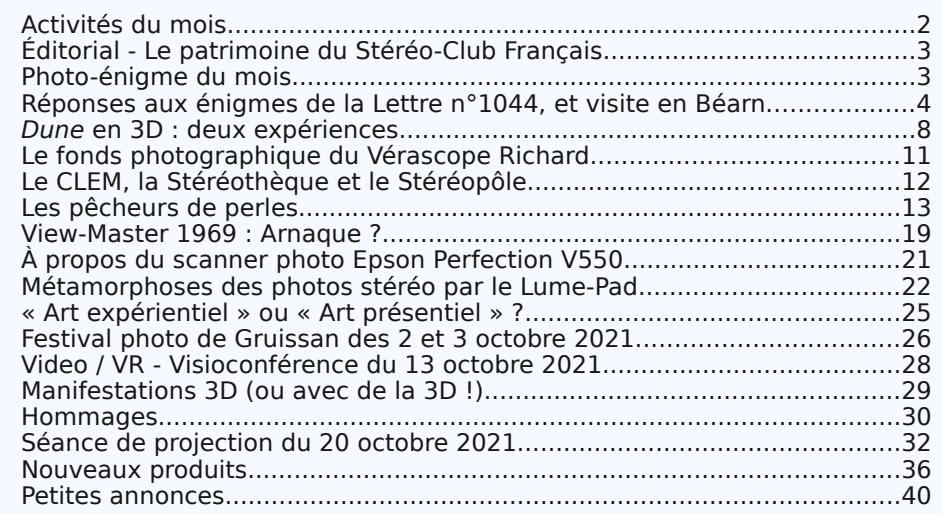

Retro u vez

 $\overline{\circ}$ calen

drier

des

activités

a<br>u Clu b

sur

Internet

: w w w.im a

ge-en-relief.org/stereo/calen

drier

## **Activités du mois**

### <u>Réunions à Paris 14ª</u>

• Les réunions parisiennes du Club se tiendront désormais au **Lorem Montparnasse** - 23 allée de la 2e Division Blindée - 75015 Paris, devant le Jardin Atlantique situé au-dessus des lignes de la gare Montparnasse (Métro Montparnasse). Dans la gare, prendre l'escalier à gauche de la ligne n°1. Attention : le jardin donnant accès à la salle ferme à 23 h. Respecter les conditions sanitaires en vigueur (se munir d'un masque). La réglementation sanitaire exige désormais le passe sanitaire quel que soit le nombre de participants. Vous devrez donc présenter, à l'entrée de la salle, votre passe sanitaire (téléchargé sur Tousanticovid) ou un certificat de vaccination complète. Accès au site : https://www.image-en-relief.org/stereo/434-local-parisien-pour-reunion • Des rencontres du Stéréo-Club Français en **visioconférence** auront aussi lieu le mercredi soir à 19h par l'outil « Zoom ». Elles seront annoncées, tour à tour, par un mail

aux adhérents, leur permettant de se préinscrire à la réunion ou contacter le président : patrick.demaret.92@gmail.com. Pour y assister les invités ont simplement à cliquer, à l'heure de la réunion, sur le lien qu'ils auront reçu la veille de la rencontre.

### MERCREDI 10 NOVEMBRE 2021 à 19h en visioconférence **Conseil d'administration du Stéréo-Club Français**

Les membres du Club peuvent être invités à assister (sans droit de vote) aux réunions du conseil sur demande adressée au président patrick.demaret.92@gmail.com

MERCREDI 17 NOVEMBRE 2021 à 19h en visioconférence **4e rencontre du groupe "Collectionneurs d'images" animée par Jean-Yves Gresser**

DIMANCHE 21 NOVEMBRE 2021 à partir de 10h à Blanquefort **Réunion du Groupe Nouvelle-Aquitaine - Ouverte à tous**

• Rendez-vous à : Groupe d'Archéologie et d'Histoire de Blanquefort - Maison du Patrimoine - allée de Carpinet - 33290 Blanquefort.

• Cette journée sera principalement dédiée aux projections, n'oubliez pas vos montages ! • Renseignements : Christian Garnier - photo.garnier@wanadoo.fr - 06 67 73 76 02

### MERCREDI 24 NOVEMBRE 2021 à partir de 19h, au LOREM **Séance de projection**

• Projection de photos, diaporamas, vidéos en stéréo (3D) au Lorem Montparnasse • Séance assurée par Thierry Mercier & Pierre Meindre.

• Envoyez vos meilleures images à : tfmercie@club-internet.fr

MERCREDI 1er DÉCEMBRE 2021 à 19h en visioconférence **Rencontre du groupe "Numérisation / restauration"**

Appel aux bénévoles en vue de numériser et cataloguer une partie du patrimoine du SCF non encore traitée. Proposez votre participation à patrick.demaret.92@gmail.com

MERCREDI 8 DÉCEMBRE 2021 à 19h en visioconférence **2e Rencontre du groupe "Vidéo / VR" animée par Patrick Demaret**

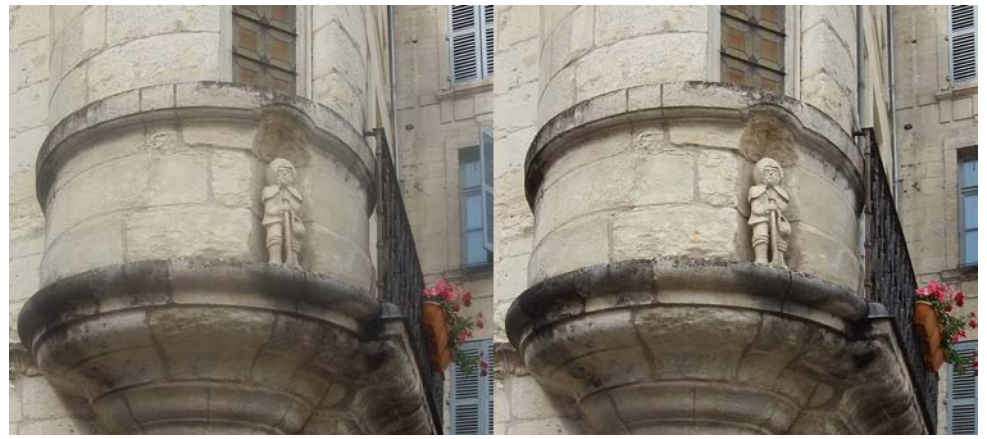

Lettre mensuelle du Stéréo-Club Français

Novembre 2021 - n°1045

Ce serait presque une énigme : ce pèlerin de Saint-Jaques surplombe un marché proche de la cathédrale de Périgueux (Fuji W3 + recadrage et redressement de perspective avec SPM) - Photo : Jean-Yves Gresser

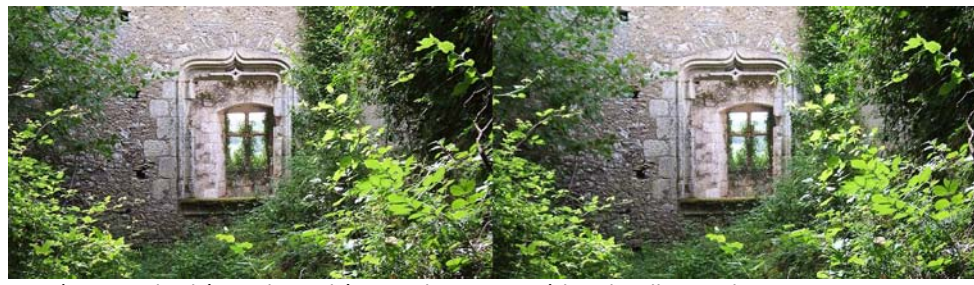

Vue à travers le château bas, Châteaux de Bruzac, Périgord, Fuji W3 - Photo : Jean-Yves Gresser

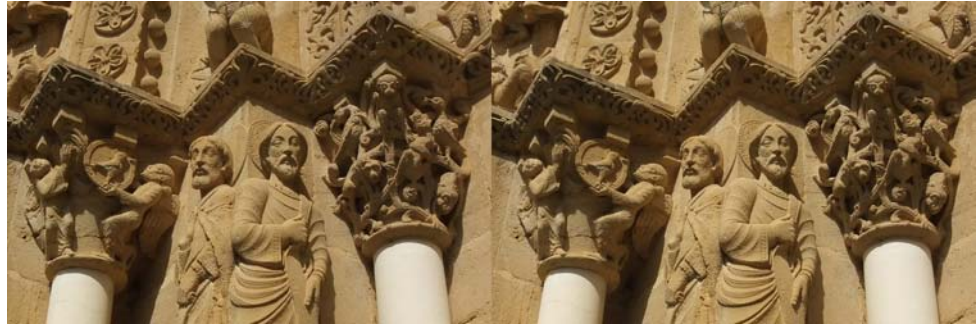

Apôtres et chapiteaux, portail de l'église Sainte-Foy, Morlaàs, Béarn, Fuji W3 - Photo : Jean-Yves Gresser

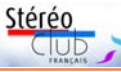

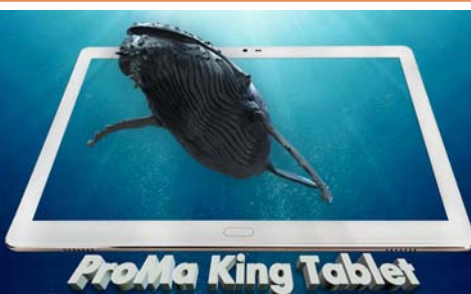

• La société chinoise IS Digitech annonce une nouvelle tablette à écran autostéréoscopique : la ProMa King. Contrairement à la tablette LumePad, elle n'utilise pas un affichage multi-vue mais un réseau lenticulaire en verre à deux points de vue. Son écran de 10,8 pouces a une définition de 2560×1600 pixels soit 1280x1600 pixels par œil. Elle fonctionne sous le système Android 10 et possède un processeur à 10 cœurs et 4 Go de mémoire vive et 128 Go de stockage (extensible à

256 Go par une carte micro-SD). À partir de 500  $\epsilon$ . https://www.js3d.cc/About.aspx?ClassID=22 https://www.indiegogo.com/projects/proma-king-tablet Vidéo de présentation : https://youtu.be/mRuzpShfMsQ

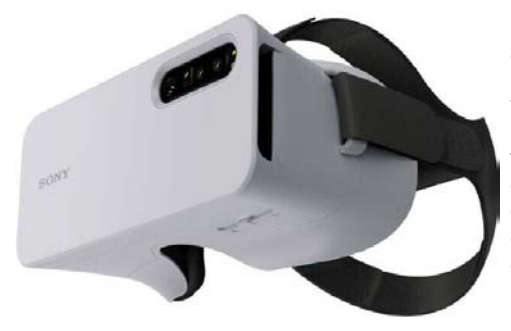

• Sony a commercialisé de nouveaux smartphones avec écran 4K, une haute résolution qui permet de ne (presque) plus voir les pixels si on utilise un stéréoscope pour visualiser des images 3D sur le téléphone. Le modèle **Sony Xperia 1 III** est le modèle haut de gamme avec un écran OLED 4K de 6,5 pouces de diagonale et fonctionnant à 120 Hz et d'une définition de 3840×1644 pixels. Environ 1300 €. https://www.lesnumeriques.com/telephoneportable/sony-xperia-1-iii-p63005/test.html

Il existe aussi un modèle Sony Xperia 1 II avec aussi un écran 4K et un tarif légèrement plus bas : 1100 €. Pour ces deux téléphones, Sony a conçu le **Sony Xperia View VR**, un casque VR dans lequel on glisse le téléphone et qui offre un angle de vision horizontal de 120 degrés. Environ 260 \$US.

https://yoopply.com/fr/index.php/posts/sony-presenta-xperia-view-vr-cuffie-vr-persmartphone-xperia-per-260

Et Sony préparerai aussi un nouveau casque VR pour les consoles de jeux PlayStation, le **Sony PlayStation VR 2** prévu pour fonctionner avec la console PS5. Il y a peu d'informations techniques pour le moment : deux écrans OLED 2K, champ de vision horizontal de 110°. Sortie en 2022.

https://www.frandroid.com/produits-android/ realite-virtuelle/1019639\_sony-nousparlerait-des-le-debut-2022-dun-psvr-2 haut-de-gamme-a-ecran-oled

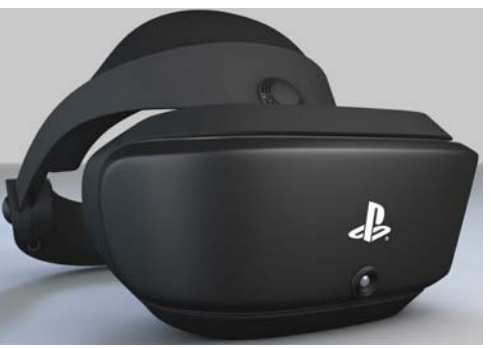

**Pierre Meindre**

Lettre mensuelle du Stéréo-Club Français Novembre 2021 - n°1045

# **Éditorial - Le patrimoine du Stéréo-Club Français**

L phique du Stéréo-Club Français est ace patrimoine matériel et iconogratuellement hébergé sous la forme d'un dépôt dans les réserves du musée Adrien Mantienne de la ville de Bry-sur-Marne (Val-de-Marne). Le maire de Bry-sur-Marne a annoncé qu'il ne renouvelle pas la convention établie avec le Stéréo Club. Nous devons trouver un lieu pour héberger notre patrimoine et l'y transporter avant la fin janvier 2022.

Nous avons contacté plusieurs institutions à cet effet dont la Médiathèque de l'Architecture et du Patrimoine (MAP) à laquelle nous avons proposé d'héberger notre patrimoine iconographique dans ses réserves situées à Saint-Cyr-l'École sous forme de dépôt (le SCF reste propriétaire du fonds, la MAP en est le conservateur). Le département photographique de la MAP reçoit plus d'un million de photographies par an et n'a pas la capacité d'inventorier les fonds comportant de nombreuses pièces.

Le patrimoine iconographique du Club comporte environ 2500 plaques 8,5×17, environ 3800 plaques au format 6×13 et plusieurs milliers de diapositives. Toutes les vues ne sont pas répertoriées, en particulier celles des collections les plus anciennes. Avant tout déplacement, un inventaire complet de ce patrimoine est indispensable, avec si possible un catalogage de chaque pièce. Une grande partie a été numérisée grâce à un important travail de bénévoles, mais il reste des séries d'images qui ne sont pas répertoriées.

Ceci nécessite un travail d'équipe de dizaines d'heures que nous allons devoir entreprendre.

Je fais donc appel aux bonnes volontés qui pourraient nous aider à visionner les plaques, les répertorier afin d'en établir un catalogue si possible exhaustif. Vous aurez le plaisir de visionner des images stéréoscopiques et de participer à la valorisation du patrimoine du Stéréo-Club Français. Contactez-moi à :

patrick.demaret.92@gmail.com

#### **Patrick Demaret**

stérén

Président du Stéréo-Club Français

## **Photo-énigme du mois**

C ette photo a été prise sur le sol d'un<br>C terrain vague d'une petite ville du  $\bigcap$  ette photo a été prise sur le sol d'un Nord. À votre avis quelle est (était) la des-

tination précise de cette pièce métallique qui semble ancrée dans le sol ?

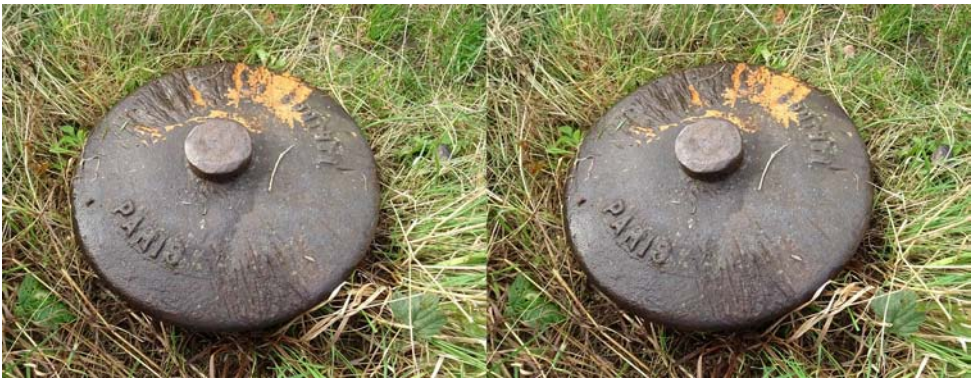

Couple stéréo pris en deux temps à environ 50 cm du sol ; le diamètre approximatif de cette pièce métallique est de l'ordre de 30 cm - Photo : José Starck

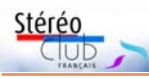

# **Réponses aux énigmes de la Lettre n°1044, et visite en Béarn**

R éponse à l'énigme n°2 : il s'agit de<br>R restes de tombes médiévales dans la restes de tombes médiévales dans la Cité du Bialé à Lescar, Pyrénées-Atlantiques. Fuji W3.

Pau n'a pas toujours été la capitale du Béarn. D'autres villes des environs ont eu ce rôle au fil des âges. En témoignent d'étranges ou magnifiques vestiges dans des bourgades qui paraissent endormies.

À Lescar (Lesca en béarnais), les plus

anciennes traces d'occupation humaine remontent à l'âge de bronze. À l'époque gallo-romaine, elle s'appelait Beneharnum, nom donné ensuite à toute la région. Elle fut en partie détruite au IXª siècle par les Vikings et presqu'immédiatement reconstruite. Elle resta le siège d'un évêché jusqu'à la Révolution française.

Le centre ancien domine le Gave de Pau depuis la rive droite. La cathédrale

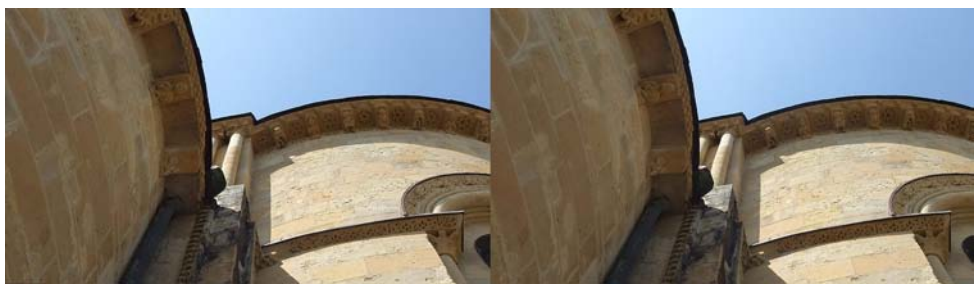

Vue en contre-plongée des modillons de l'abside de la cathédrale Notre-Dame, Lescar, Béarn. Fuji W3 - Photo : Jean-Yves Gresser

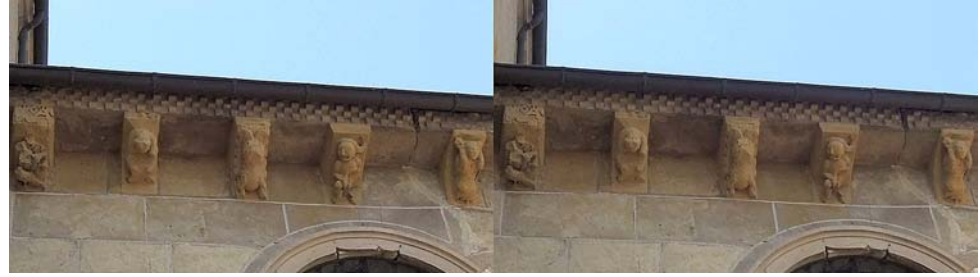

Modillons de l'abside de la cathédrale Notre-Dame, Lescar, Béarn. Fuji W3 - Photo : Jean-Yves Gresser

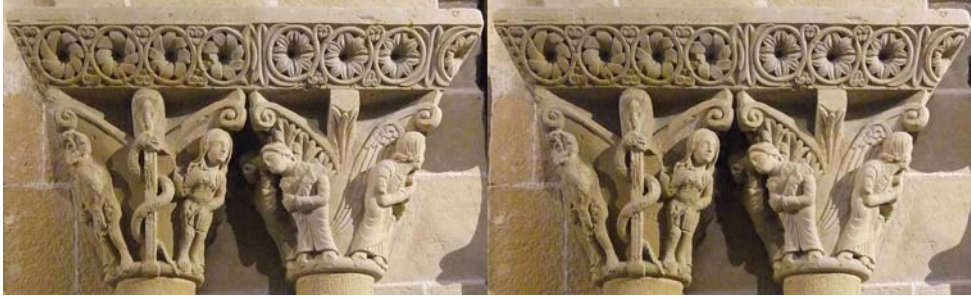

La tentation et..., double chapiteau, cathédrale Notre-Dame, Lescar, Béarn. Fuji W3. Photo : Jean-Yves Gresser Lettre mensuelle du Stéréo-Club Français Novembre 2021 - n°1045

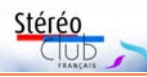

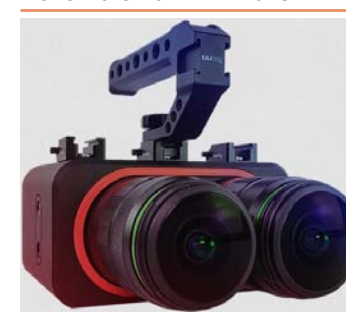

• Canon n'est pas la seule société à proposer un système VR180, la société FXG annonce sa caméra **FXG FM·DUO** équipée de deux capteurs 6000×6000 pixels (base stéréo = 65 mm) et capable de filmer en 12K à 30 img/s ou en 8K à 60 img/s. Avec un poids de 3,5 kg ce n'est pas le caméscope que vous emporterez facilement en voyage ! D'autant plus qu'elle a besoin d'une alimentation externe 12 V et d'un ordinateur pour la configurer. Prix : environ 10000 \$US. https://www.fxg.space/fm360-duo

• La société Izugar propose aussi un double objectif VR180 destiné à être monté sur les caméras Blackmagic Mini Pro ou Z-Cam E2-F8.

https://360rumors.com/izugar-svr-vr180-lens/ https://www.izugar.com/

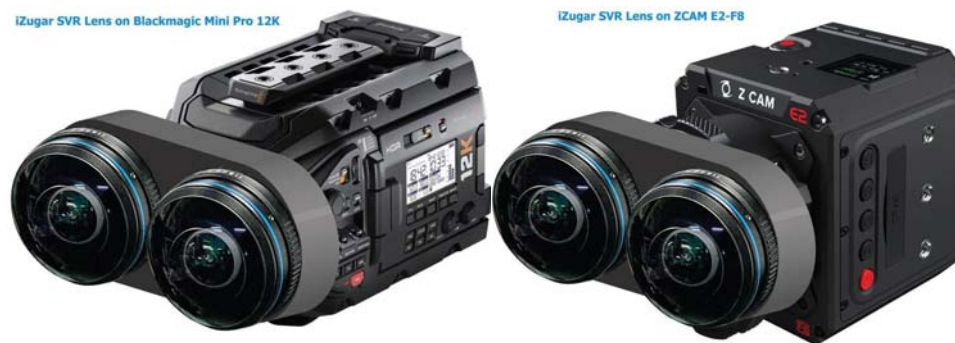

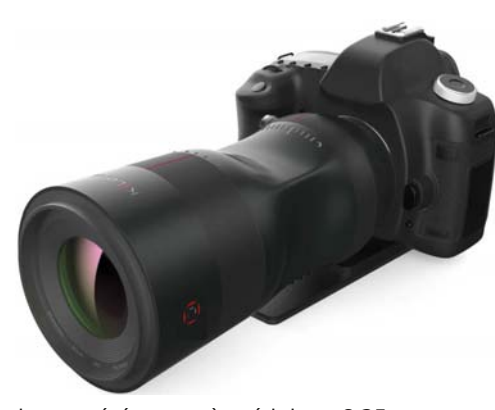

• La société allemande K-Lens développe, en collaboration avec Carl Zeiss Jena, un objectif 3D **K-Lens One** pour appareil reflex plein format. Ce n'est pas un objectif stéréoscopique, d'après le fabricant il est basé sur la technologie des light-fields (champs lumineux) et produit une image 2D et sa carte de profondeur associée. Il est plutôt imposant : 25 cm de long pour un poids de 1,7 kg. Sa focale est de 80 mm, la mise au point et le réglage de l'ouverture sont manuels. En lisant les spécifications fournies par K-Lens on comprend qu'il génère 9 images sur le capteur, arrangées en un carré 3×3. La

base stéréo est très réduite : 6,25 mm entre deux images adjacentes pour un maximum de 15 mm. Mais ce n'est pas forcément un handicap, cet objectif étant destiné à produire une carte de profondeur, pas des images stéréo directement exploitables. Un logiciel dédié est nécessaire pour générer la carte de profondeur et une image 2D qui, en intégrant les informations issue des 9 petites images, restitue 50% de la résolution du capteur. Le prix public sera de 4200  $\epsilon$  mais il sera proposé à un tarif (un peu !) plus abordable sur la plateforme de financement Kickstarter : à partir de 1800 €.

https://www.k-lens-one.com/en/home

Vidéo de présentation : https://youtu.be/Hpar1-oHg8o

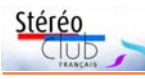

## **Nouveaux produits**

### **Matériel**

• Des rumeurs circulaient depuis quelques mois, on pouvait trouver sur le Net des schémas de dépôt de brevet (ci-contre) mais rien de plus concret… Et pourtant Canon vient d'annoncer la commercialisation d'un objectif 3D ! Le **Canon RF5.2mm F2.8 L Dual Fisheye** est destiné à la capture d'images (animées principalement) pour la réalité virtuelle. Il comporte deux objectifs fish-

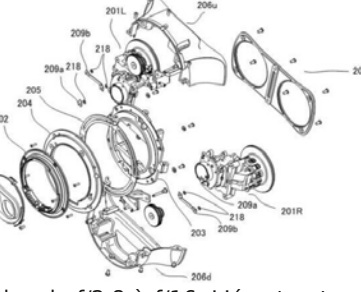

eye de 5,2 mm de focale et ayant des ouvertures réglables de f/2,8 à f/16. L'écart entre les deux objectifs est de 60 mm. La bague de mise au point manuelle agit sur les deux objectifs simultanément et peut être calibrée par l'utilisateur.

Il ne fonctionne, pour le moment, qu'avec le boîtier Canon EOS R5, choisi pour sa capacité à filmer en résolution 8K (8192  $\times$  4096 pixels). Les lentilles projettent sur le capteur de 45 mégapixels deux images circulaires ayant un champ de vision de 190°.

Si l'objectif est assez compact et léger (350 g) son prix le place dans la gamme pro : 2200 € pour l'objectif seul auquel il faut ajouter les 4500 € du boîtier EOS R5.

En complément de l'objectif, Canon développe l'EOS VR System, une série de logiciels dédiés pour faciliter l'exploitation des images produites avec cet objectif. L'accès à ces logiciels est conditionné à un abonnement de 5 \$US par mois.

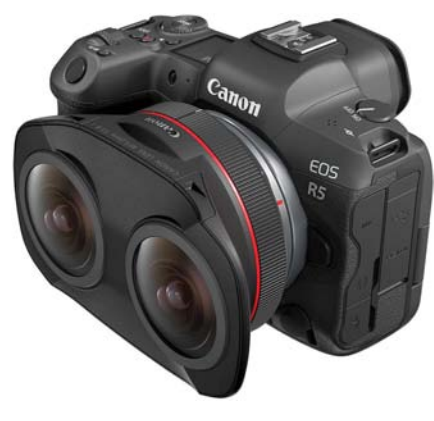

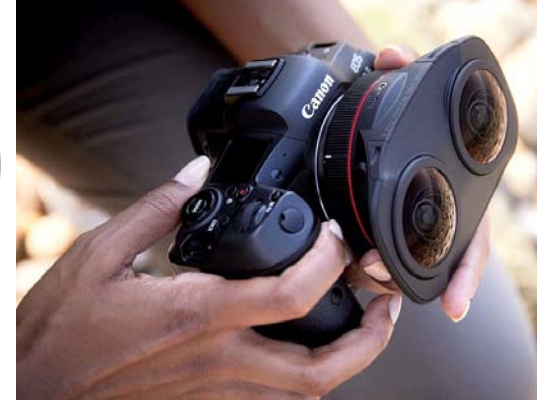

https://www.canon.fr/press-centre/press-releases/2021/10/canon-revolutionises-180-vrwith-its-innovative-3d-vr-system/

https://www.canon.fr/lenses/rf-5-2mm-f2-8l-dual-fisheye-lens/ Vidéo de présentation officielle : https://youtu.be/22y0NR8ApOY

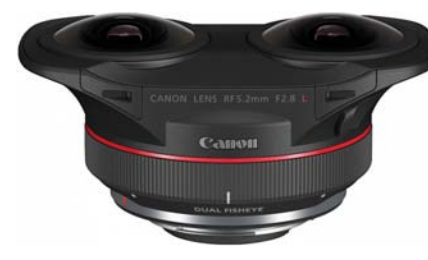

https://www.lemondedelaphoto.com/Canon-RF-5- 2-mm-f-2-8L-Dual-Fish,16912.html https://phototrend.fr/2021/10/canon-eos-vrsystem-double-objectif-fisheye-vr-180/ Une petite vidéo de démonstration tournée avec l'objectif : https://youtu.be/m0-CSldzg94 (à visualiser avec un casque de VR ou en mode anaglyphe sur ordinateur)

### Lettre mensuelle du Stéréo-Club Français Novembre 2021 - n°1045

Notre-Dame-de-l'Assomption date du XIIe siècle. Elle a été construite par Gaston IV "Le Croisé", à la place d'une chapelle Sainte-Marie qui datait du XIe siècle. Les rois de Navarre, dont les grands-parents d'Henri IV, y sont enterrés.

Réponse à l'énigme n°1 : apôtres de l'ébrasement du portail de l'église Sainte-Foy à Morlaàs, Béarn, Fuji W3.

### **Morlaàs (Morlans ou Mourlaàs en béarnais)**

Du Xe au XIIe siècle, Morlaàs a été la résidence des vicomtes de Béarn et capitale du Béarn après la destruction de Lescar. L'église Sainte-Foy été « voulue » en 1080

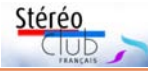

par Centulle V (dit le Jeune). Elle a subi une restauration par Viollet-le-Duc, commencée en 1857 et achevée en 1903. L'extérieur a été rénové en 2010.

### **Vallée d'Ossau**

Il n'y a pas qu'en Savoie et qu'en Suisse que l'on rencontre de belles vaches. Celles de la vallée d'Ossau, dans les Pyrénées, le sont tout autant. Elles semblent en plus très cabotines : la première vache est venue poser et le veau qui était sur la gauche de la première vue a tenu à se faire photographier !

#### **Jean-Yves Gresser**

Groupe Patrimoines et Voyages

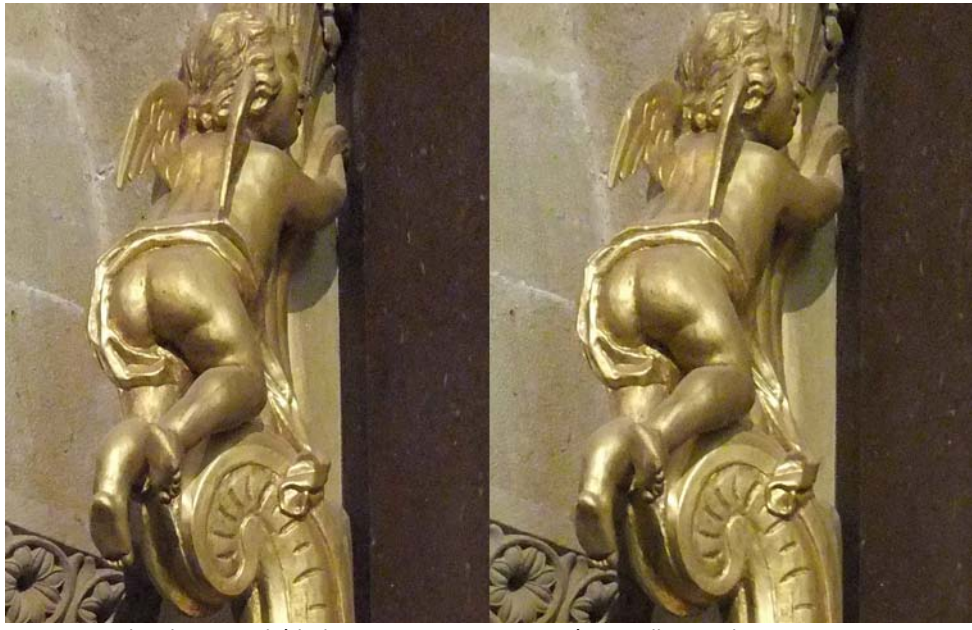

Ange coquin, chœur, cathédrale Notre-Dame, Lescar, Béarn. Fuji W3 - Photo : Jean-Yves Gresser

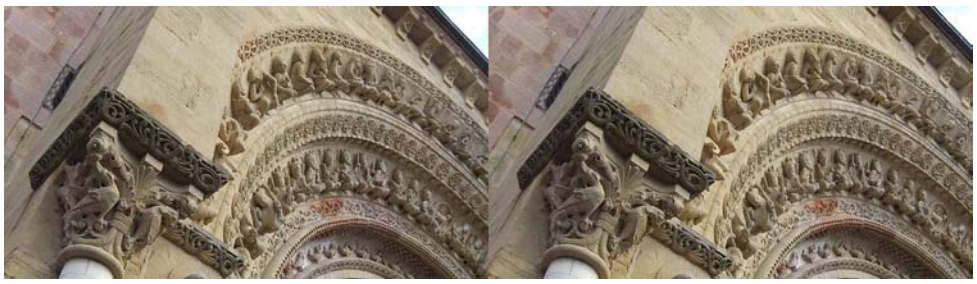

Détail du tympan, portail de l'église Sainte-Foy, Morlaàs, Béarn, Fuji W3 - Photo : Jean-Yves Gresser

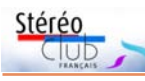

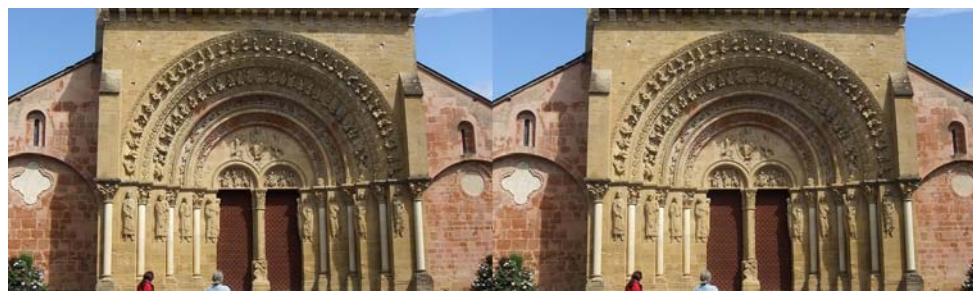

Portail de l'église Sainte-Foy, Morlaàs, Béarn, Fuji W3 - Photo : Jean-Yves Gresser

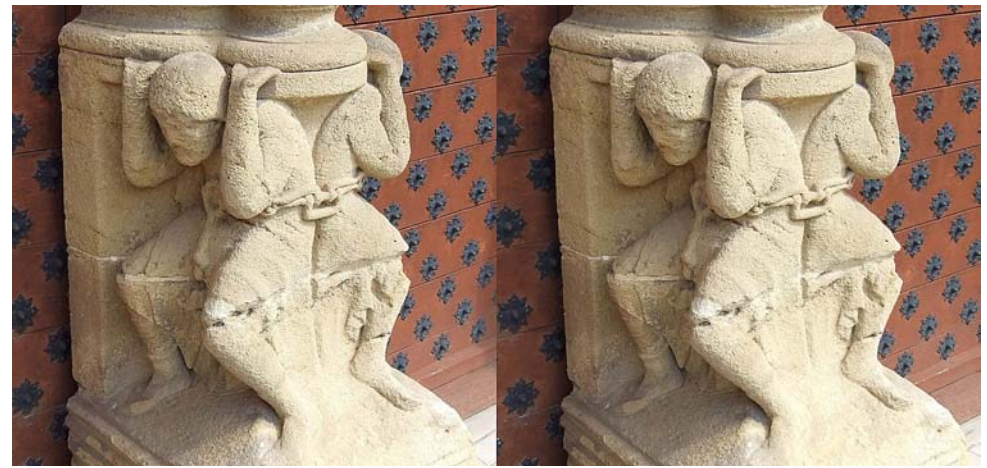

Base du pilier central du portail de l'église Sainte-Foy, Morlaàs, Béarn, Fuji W3. Photo : Jean-Yves Gresser

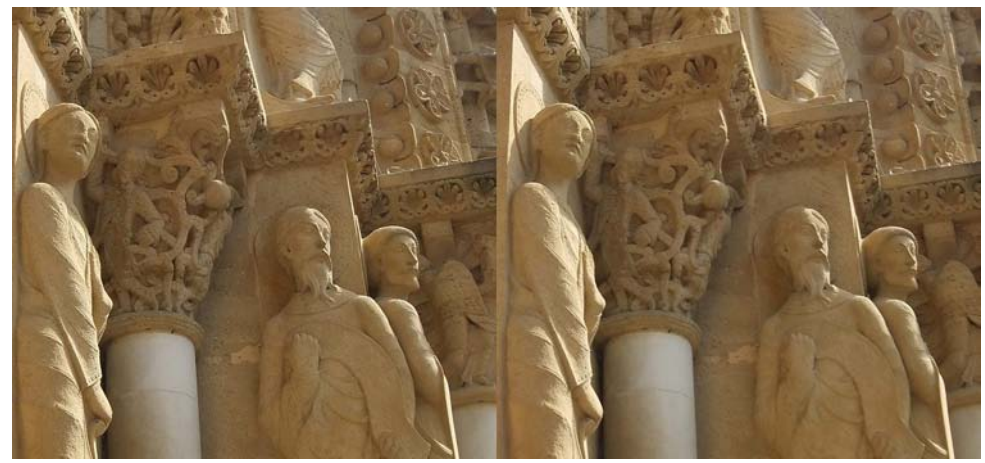

Mais que regardent les apôtres ? Ébrasement du portail de l'église Sainte-Foy, Morlaàs, Béarn, Fuji W3 - Photo : Jean-Yves Gresser

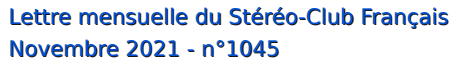

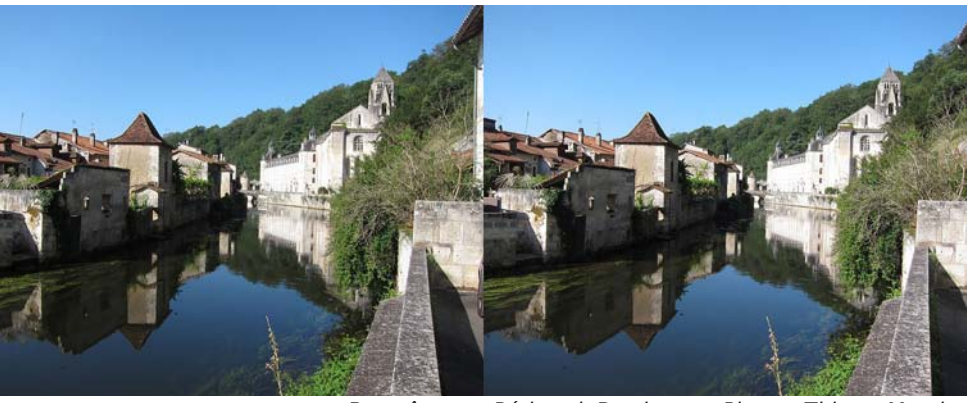

Brantôme en Périgord, Dordogne - Photo : Thierry Mercier

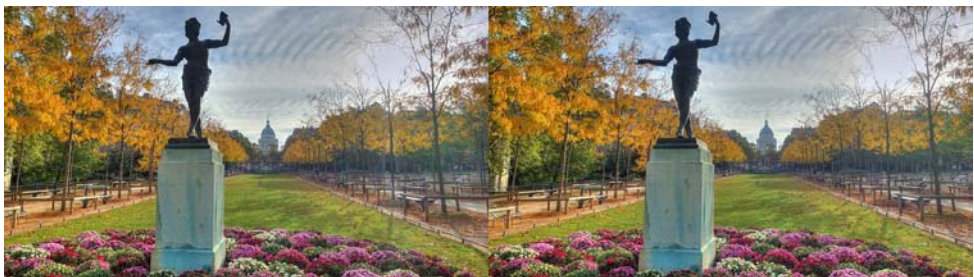

Paris, Jardin du Luxembourg, au fond le Panthéon - Photo : Pierre Meindre

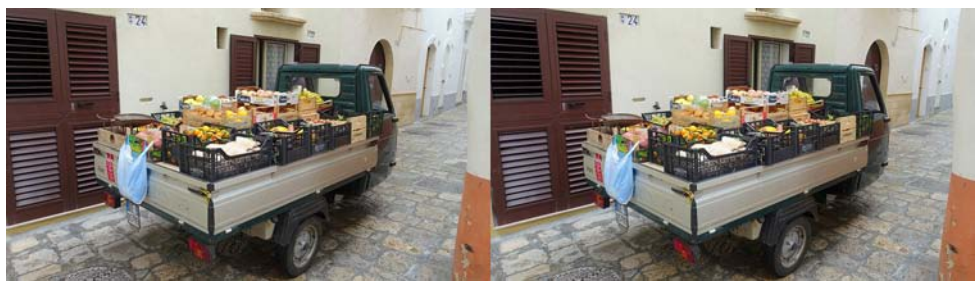

Marchand de fruits et légumes dans les petites rues de Gallipoli, Italie - Photo : Pierre Meindre

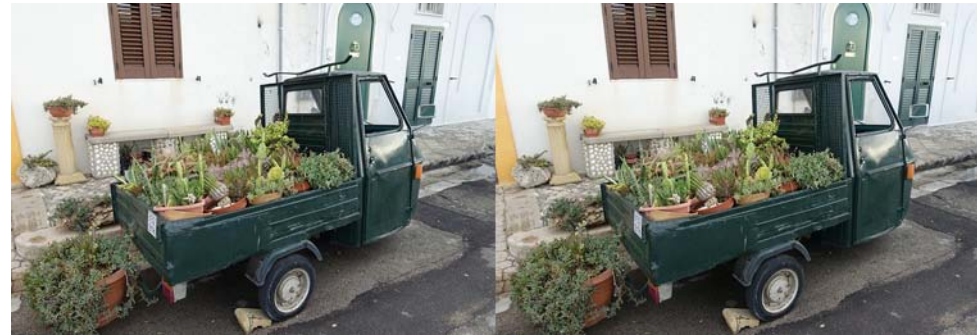

**Page 35** Un Piaggio Ape transformé en jardin de plantes grasses, Gallipoli, Italie - Photo : Pierre Meindre

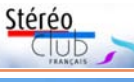

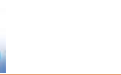

Stéréo<br>Club

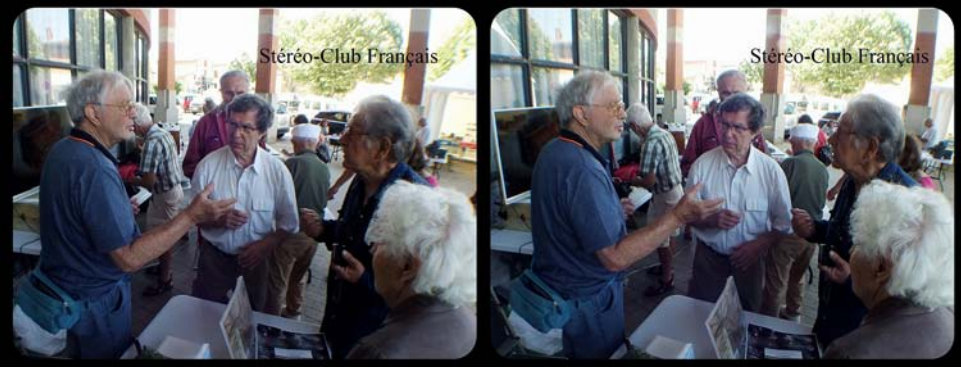

Festival 3D de Gaillac, Carles Moner, Patrick Demaret, René & Françoise Le Menn. Photo : Nicolas Menet

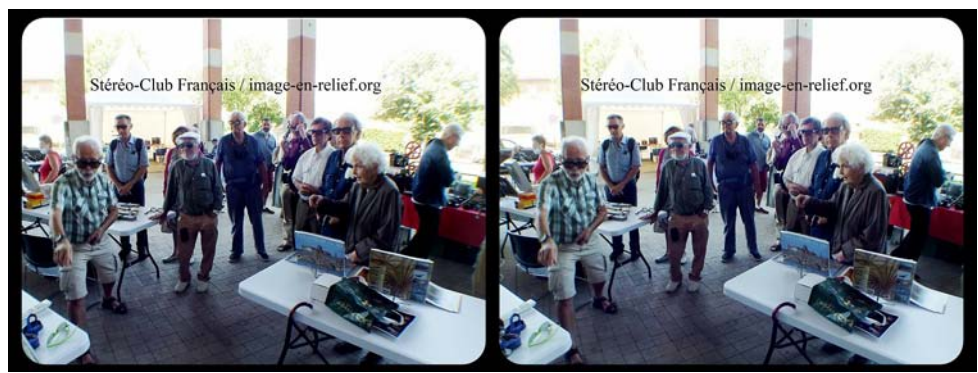

Festival 3D de Gaillac, tout le monde regarde les images sur la TV3D ! - Photo : Nicolas Menet

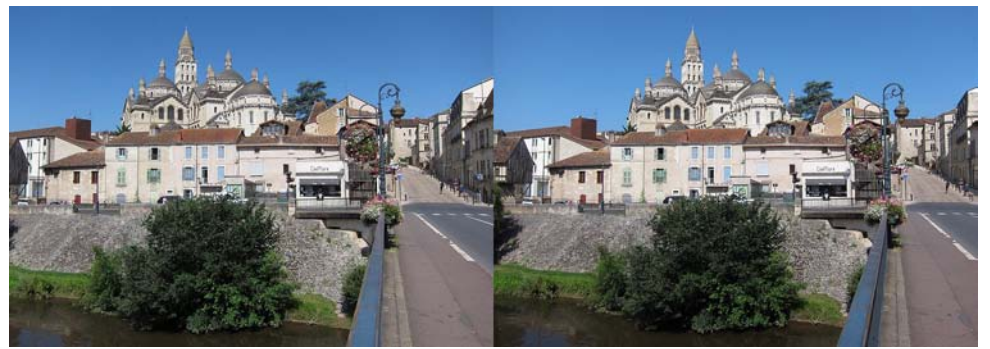

Périgueux, Dordogne - Photo : Thierry Mercier

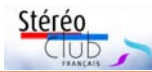

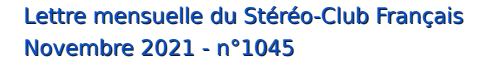

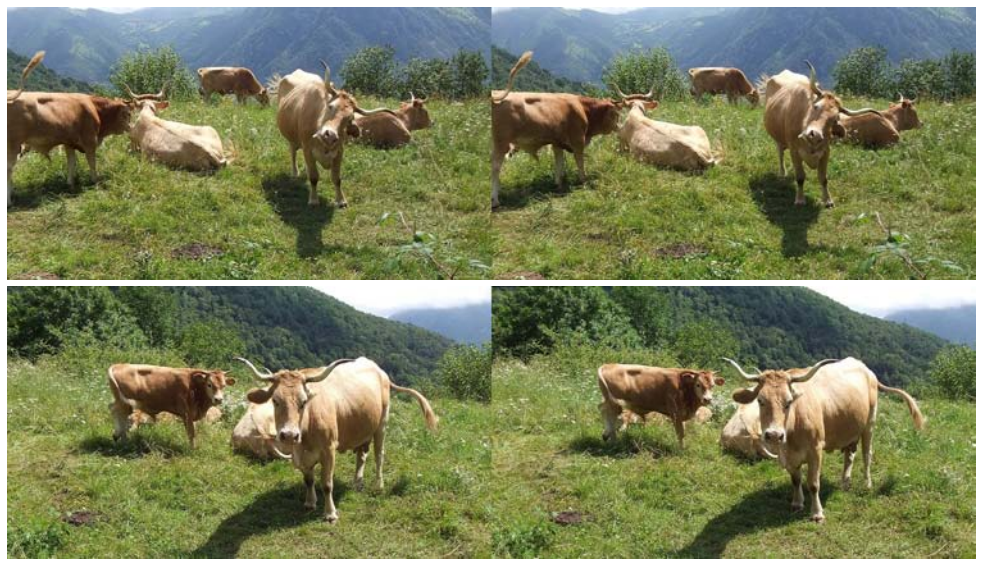

Vaches de la vallée d'Ossau dans les Pyrénées - Photos : Jean-Yves Gresser

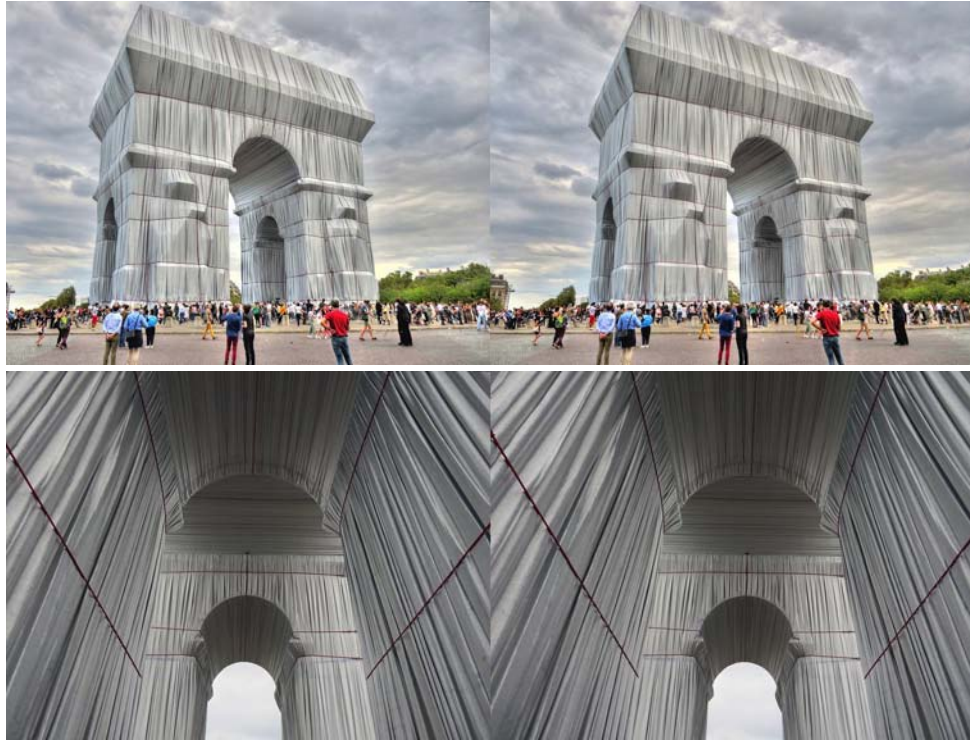

Paris, l'Arc de Triomphe emballé par Cristo - Photos : Pierre Meindre

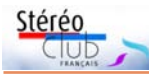

# **Dune en 3D : deux expériences**

### **Dune en 3D : le fiasco**

E n me rendant en cette fin septembre<br>L au cinéma CGR de Niort pour voir la n me rendant en cette fin septembre nouvelle adaptation de **Dune** en 3D, j'espère bien renouer avec le plaisir du relief sur grand écran.

J'ai le choix entre la salle premium ICE et la salle 2, une salle « classique ». J'opte pour cette dernière, malgré ses grandes dimensions et son projecteur laser moins performant que celui de la salle ICE qui me font craindre pour la luminosité. Je suis accompagné de mon père et d'une amie. Nous sommes les seuls spectateurs. La projection des bandesannonces semble confirmer mes craintes. Et en effet, Dune s'ouvre sur des

images de désert bien pâlichonnes. Mais là n'est pas le plus grave : bien qu'ayant chaussé nos lunettes (système passif), point de relief. Pourtant les deux images sont bien présentes à l'écran. Pas de panique : ce n'est pas la première fois que je quitterai la salle pour signaler que les filtres n'ont pas été installés devant les objectifs ! Arrêt de la projection, logo de la Warner en fixe sur l'écran durant de longues secondes, puis redémarrage du film. Ah, le sable d'Arrakis semble bien un instant flotter dans l'espace, mais l'impression est étrange. La jeune employée du CGR vient constater la situation. Elle paraît satisfaite et s'apprête à repartir. Je la prie de rester encore un peu. Un visage apparaît sur l'écran, enfoncé dans le paysage qui, lui, s'affiche au premier plan ! Je tente d'expliquer à la jeune femme que les images gauche et droite sont inversées, qu'il lui faut intervenir sur les filtres des projecteurs, peut-être les basculer dans

l'autre sens, que sais-je... Elle me répond qu'elle n'a aucun moyen d'agir et qu'elle ne comprend rien à mes propos : ce que nous voyons actuellement, eh bien c'est cela l'effet 3D ! Pour la première fois dans

ma vie de cinéphile, je demande le remboursement de nos trois tickets. Ce qui nous est accordé sans difficulté, me laissant à penser qu'une telle réclamation ne doit pas être exceptionnelle.

En quittant le cinéma, déçu et dépité, je songe aux malheureux spectateurs - à Niort ou ailleurs - qui endurent, deux heures et demie durant, Dune en pseudoscopie ! Et qui se disent : « C'est ça la 3D ? ». J'ai appris depuis, par le compte

rendu de Fabien Remblier sur le site hallucine.fr 1) , que la conversion 3D de Dune était « tout juste passable ». Il ne fallait donc pas compter sur ce film pour fêter le retour de la 3D en salles. Nous faudra-t-il pour cela attendre Noël 2022 - si tout va bien - et Avatar 2 ? Saint James Cameron, je vous en supplie, réitérez votre miracle de Noël 2009, lorsque beaucoup de passionnés de cinéma 3D étaient alors persuadés que cette fois, c'était la bonne !

En attendant – et pour revenir à Dune je vais patienter jusqu'en janvier prochain. Grâce au Blu-ray, je visionnerai enfin le film en relief sur mon téléviseur. Et si la version 3D m'arrache encore les yeux, je pourrai toujours le regarder « à plat ».

### **Alain Talma**

1) http://parodiesaffichesfilms.blogspot.com/ 2021/09/test-cine-3d-dune-3d.html

Lettre mensuelle du Stéréo-Club Français Novembre 2021 - n°1045

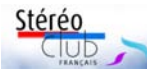

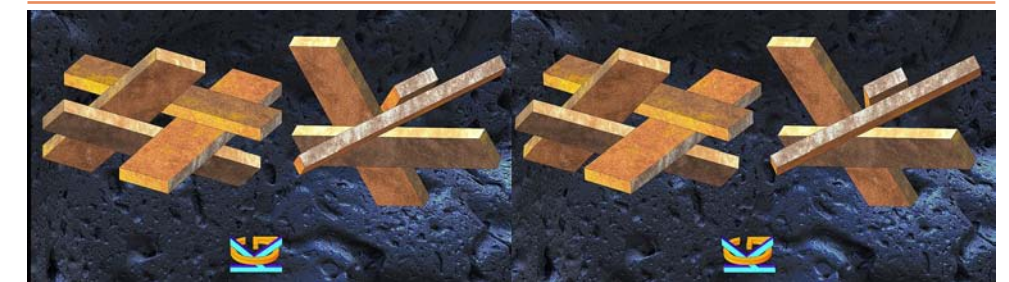

Image de synthèse par Gert Krumbacher

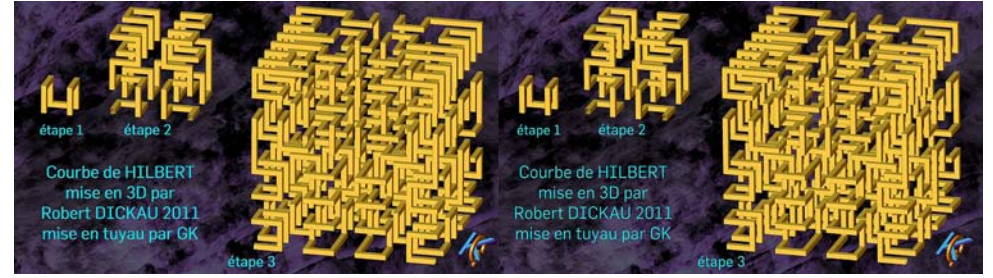

Courbes de Hilbert - Image de synthèse par Gert Krumbacher

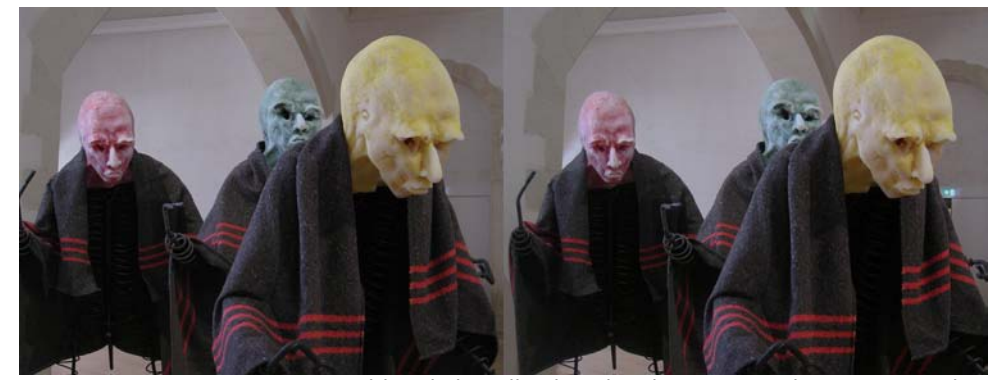

Exposition de la Collection Pinault, Rennes - Photo : Jean Pucher

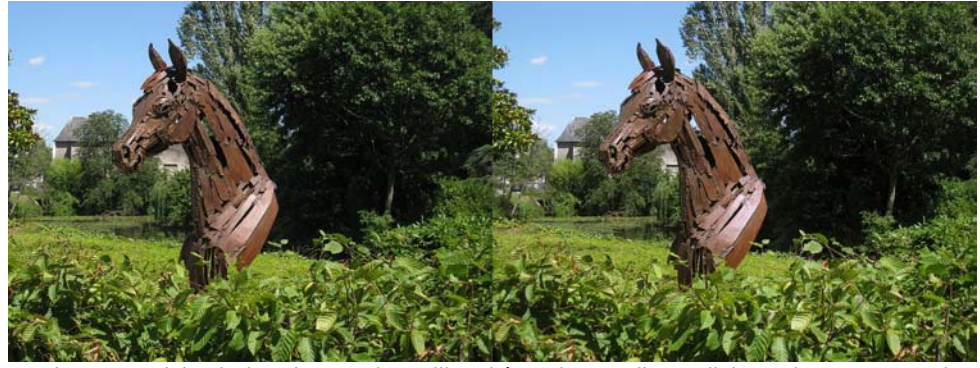

Sculpture en plein air dans le parc d'Ar Milin, Châteaubourg, Ille-et-Vilaine - Photo : Jean Pucher

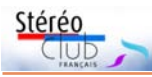

# **Séance de projection du 20 octobre 2021**

F rançois Lagarde nous emmène visiter<br>
Dijon (Côte d'Or), les rues et monu-Dijon (Côte d'Or), les rues et monuments du centre-ville ainsi que les collections de certains musées. Il a ensuite profité des journées du patrimoine pour visiter, à Paris, la manufacture des Gobelins, le Mobilier National et l'Hôtel de la Marine.

Gert Krumbacher nous a envoyé une belle sélection de formes géométriques de sa création en images de synthèse.

Nicolas Menet nous offre une large visite du Festival 3D de Gaillac qui s'était tenu plus tôt cet été.

Jean Pucher a visité la nouvelle exposition de la Collection Pinault qui s'est tenue cet été au Couvent des Jacobins de Rennes. Il s'est rendu au parc d'Ar Milin (à Châteaubourg, Ille-et-Vilaine) pour l'exposition en plein air de sculptures monumentales « Jardin des Arts ».

Thierry Mercier nous présente des images de la Dordogne avec les visites de Chancelade, du prieuré de Merlande, de Périgueux et de Brantome. Autant de lieux riches en églises romanes et autres monuments historiques.

Pour ma part, je suis resté à Paris et j'ai photographié l'Arc de Triomphe emballé par Cristo. Je suis aussi sorti dans Paris, de Montmartre au jardin du Luxembourg, en passant par la Villette et Bercy pour tester mon nouveau couplage d'appareils photo : deux compacts Sony RX100 M3 qui semblent bien adaptés à la photo 3D.

Olivier Cahen a puisé dans ses archives pour nous présenter des photos de la Martinique datant de 1995.

**Pierre Meindre**

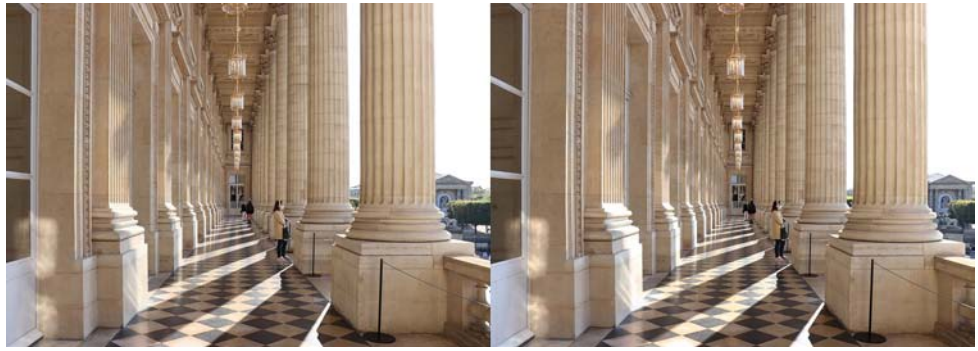

Hôtel de la Marine, la loggia vers la place de la Concorde et les Tuileries à Paris. Deux temps, reprise des personnages à la brosse clone - Photo : François Lagarde

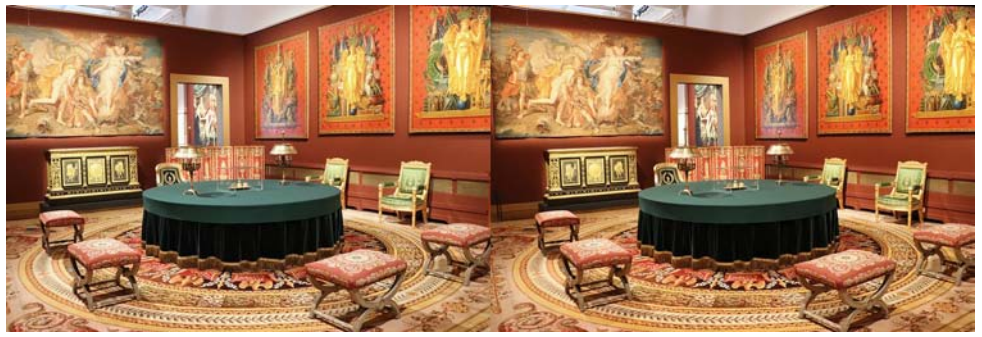

Pièce reconstituée d'un palais disparu de Napoléon. Les Gobelins, lors des journées du Patrimoine - Photo : François Lagarde

J e suis aussi allé voir **Dune** en version 3D<br>J mais j'ai heureusement eu une expée suis aussi allé voir **Dune** en version 3D rience moins catastrophique qu'Alain. C'était une salle estampillée Imax (le Pathé Quai d'Ivry en région parisienne) : projection laser 4K, écran de 20×10 m et sono de 15 000 W. J'ai donc pris avec moi des lunettes elles aussi estampillées Imax que j'avais dans un tiroir mais... ça ne marchait pas du tout !

Au début avec la démo Imax j'ai cru que leur système était mal configuré : œil gauche tout noir ou presque et image nette à droite. Puis commence le film et là tout est dédoublé ! J'embête mon voisin en lui demandant plusieurs fois s'il voit en 3D correctement, si les sous-titres ne sont pas dédoublés… Tout va bien pour lui !

Ça doit donc venir de moi... Heureusement, *i'avais dans mon sac mon clip RealD* (polarisation circulaire) que je sors et teste : beaucoup mieux mais en pseudo ! En retournant le clip c'est acceptable mais le pont du clip butte sur mon nez et avec des lunettes de vue progressives j'ai du mal à trouver la bonne position. Il reste aussi un peu de fantômes rouges dans l'œil droit mais ça ne gêne pas trop.

Je tâche de mettre de côté ces désagréments pour profiter du film. J'ai beaucoup aimé le film, certaines scènes ont une ampleur spectaculaire et, en tant que fan des livres Dune de Frank Herbert dans les années 1980, j'ai apprécié l'adaptation qu'en ont fait le réalisateur canadien Denis Villeneuve et ses scénaristes. Pour ce qui est de la 3D, elle n'est pas « colossale », tous les films récents convertis en 3D souffrent en fait d'une certaine timidité stéréoscopique : profondeur parfois limitée, très peu de jaillissements. Fabien Remblier blâme la conversion « tout juste passable » (toutefois, il attribue la note finale « Satisfaisant » à la 3D du film) mais elle est souvent faite après coup et indépendamment du réalisateur. Ces films convertis n'ont pas été prévus et filmés en pensant à la 3D, il est par conséquent, sinon normal du moins compréhensible, qu'ils utilisent des profondeurs de champ réduites pour détacher les plans lors des projections 2D. C'est bien sûr inutile, voire gênant en 3D où la stéréo sépare bien

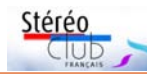

les différents plans qu'on aime voir bien nets ! J'ai trouvé personnellement que la 3D apportait un réel plus dans beaucoup de scènes.

En fin de séance, je récupère deux paires abandonnées par d'autres spectateurs. Elles ne sont pas marquées simplement "Imax" comme les miennes, mais "Imax with Laser".

Conclusion : Imax utilisait avant la polarisation linéaire, et est passé à la polarisation circulaire pour les salles laser.

Mais, pour se différencier de RealD, il a inversé les vues G-D et a dû aussi changer quelque chose au niveau de l'orientation de la couche de polarisation linéaire. J'ai testé ces lunettes Imax with Laser sur mon écran 3D AOC (compatible RealD), et j'ai aussi un léger fantôme rouge. Sur mon écran Zalman, quasiment pas de fantômes.

On peut donc trouver en salle :

• les lunettes RealD classiques à polarisation circulaire ;

• les lunettes Imax à polarisation linéaire (leurs orientations ne sont pas, comme nos lunettes, en diagonale, mais horizontale-verticale comme les lunettes du Fed soviétique) ;

• les lunettes *Imax with Laser* à polarisation circulaire inversée par rapport aux RealD et avec encore une subtilité de polarisation ;

• les lunettes du Grand Rex à Paris qui sont à polarisation circulaire mais inversées par rapport au RealD ;

• les lunettes Dolby Cinéma (du type Infitec) ;

• et peut-être encore des lunettes actives, mais je n'en ai plus vu depuis un bon moment.

Deuxième épisode deux semaines plus tard avec la sortie du dernier **James Bond : Mourir peut attendre**. C'est le premier de la série à être diffusé en relief et le dernier avec Daniel Craig dans le rôle de 007. Je prends avec moi mes lunettes Imax with Laser et vais cette fois dans une autre salle Imax, celle de la Villette à Paris qui est plus proche de mon domicile. Un peu méfiant cette fois, je montre mes lunettes à la personne qui contrôle les billets

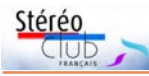

et… ce ne sont pas encore les bonnes ! Heureusement le gars est sympa et me Ces conversions ont fait des progrès gigantesques en une dizaine d'années, il est

donne une paire simplement estampillée Imax qui fonctionne très bien dans la salle.

J'ai bien aimé ce Bond contrairement à des épisodes précédents qui m'avaient franchement ennuyé, l'histoire est assez prenante, les cascades spectaculaires et la fin assez sombre et surprenante. Les scènes du début du film tournées à Matera dans le sud de l'Italie donnent envie d'aller visiter ce lieu magnifique ! La 3D est, je dirais, du même niveau que celle de Dune, il s'agit aussi d'une conversion 2D-3D.

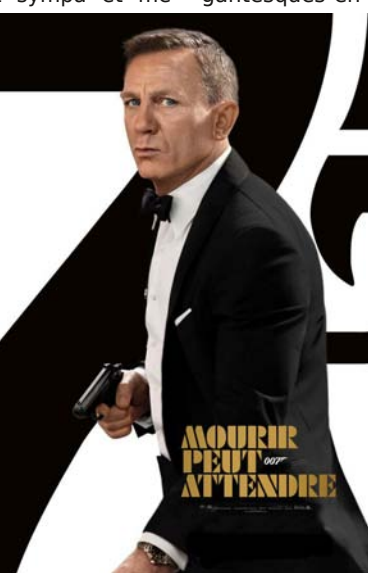

bien difficile désormais de trouver de réelles erreurs de relief. Reste que la 3D est souvent timide mais apporte un gain de réalisme, de présence et de profondeur dans beaucoup de scènes.

En conclusion : les salles 3D utilisent différents types de lunettes. Elles encouragent aussi les spectateurs à les garder pour les fois suivantes. Mais pour le spectateur moyen, il est bien difficile de savoir à l'avance quelle salle utilise quelles lunettes !

**Pierre Meindre**

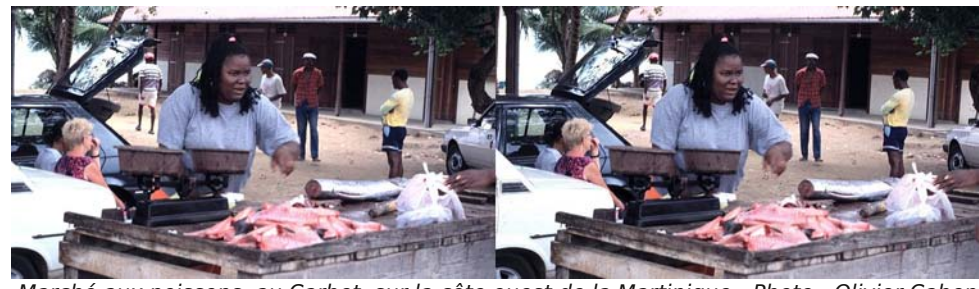

Marché aux poissons, au Carbet, sur la côte ouest de la Martinique - Photo : Olivier Cahen

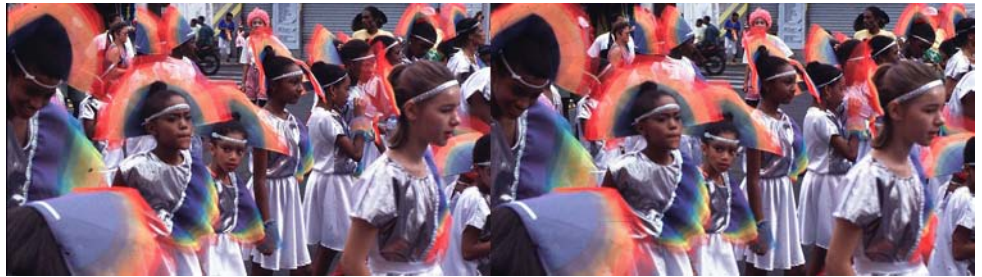

Défilé du mardi-gras à Fort-de-France, Martinique - Photo : Olivier Cahen

### Lettre mensuelle du Stéréo-Club Français Novembre 2021 - n°1045

Petite anecdote : Un jour je me pointe à une réunion SCF et je trouve une place de libre. À ma gauche, une personne bavarde avec son copain de gauche. Soudain je capte la phrase suivante : "J'aimerais bien rencontrer Pierre Dottin pour au'il modifie mon Nimslo". Une chance sur 300 que je m'assoie là ! Une chance sur 365

que je vienne ! Une chance sur X que cette personne soit présente ce soir-là, etc, etc. Et je ne crois pas au hasard, alors ? Bien évidemment, je me suis présenté et immédiatement il m'a confié son boitier. Quelle confiance tout de même ! Pierre Dottin

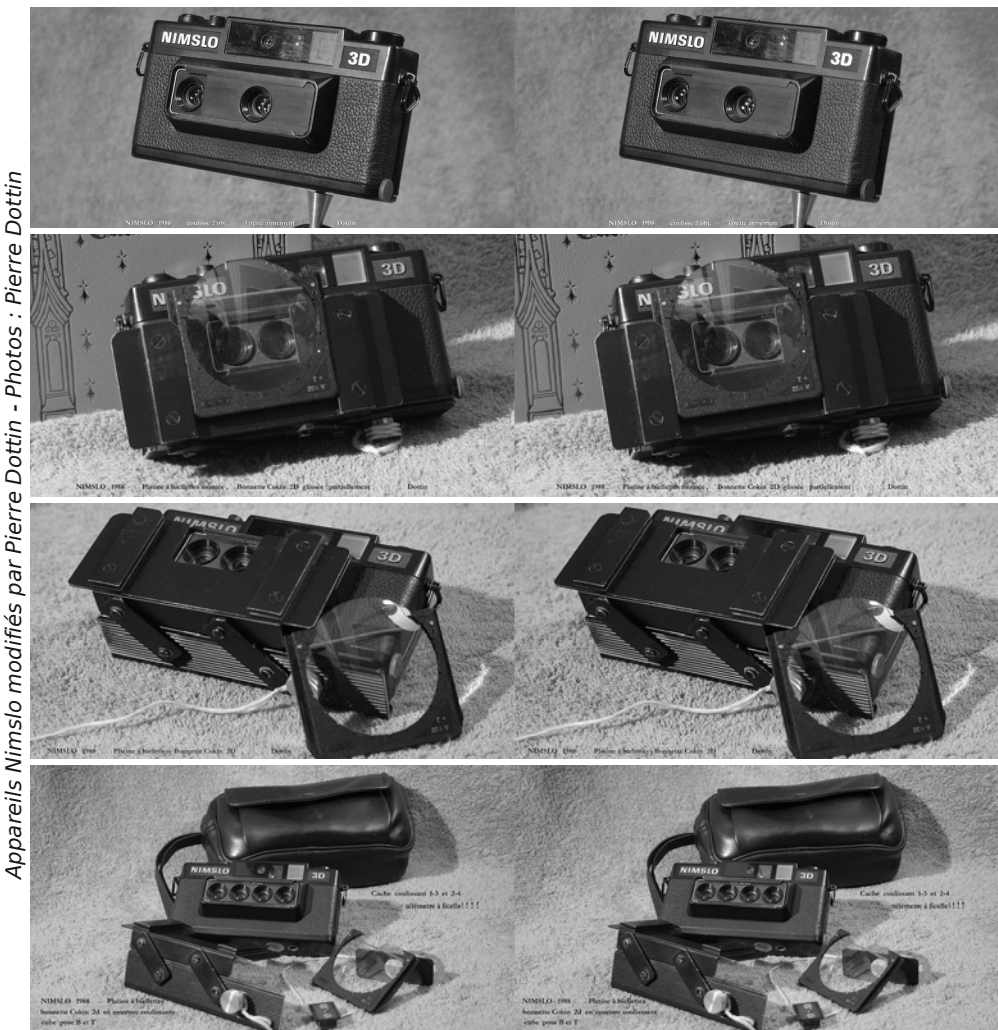

N notre collègue **Robert Czechowski**ous avons aussi appris le décès de **Walek** survenu le 2 octobre 2021 à Courbevoie. Robert a été pendant plusieurs années le trésorier du Stéréo-Club dans les

années 1990. S'il ne pouvait plus se rendre aux réunions du Club à Paris ces dernières années, sa compagne nous assure qu'il recevait toujours notre Lettre mensuelle avec plaisir.

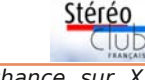

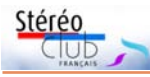

## **Hommages**

N ous apprenons avec tristesse le décès<br>venu le 3 septembre 2021. C'était un adhéous apprenons avec tristesse le décès de notre collègue **Pierre Dottin** surrent au Club de longue date, le milieu des années 1980, mais plus récemment une maladie (d'autant plus cruelle pour un stéréoscopiste !) l'avait privé de l'usage d'un œil et l'avait donc écarté de l'image en relief. De nature curieux et inventif, il proposait la modification par ses soins d'appareils 3D Nimslo initialement prévus pour des tirages lenticulaires. Avec l'arrivée du numérique, il était passé aux appareils Fuji pour lesquels d'ailleurs il proposait des améliorations (voir son article Améliorons le Fuji W1 paru en 2010 dans la Lettre n°932 p20-21). Il s'amusait aussi à générer des stéréogrammes à partir des images de Google Earth et participait activement au groupe de discussion images-stereo.

Jean-Marc Hénault, qui l'a bien connu, nous a fait parvenir ce courriel du 15 juin 2018 où Pierre revient sur ses modifications d'appareil Nimslo qu'il réalisait dans les années 1980.

N ostalgie quand tu nous tiens... D'un<br>N de mes albums photos, j'ai ouvert **N** *I* ostalgie quand tu nous tiens... D'un l'année 1988 et j'y trouve le Nimslo torturé par mes soins. C'est sous cette forme avec son présentoir, qu'il fut présenté par le SCF lors des salons de la photo de l'époque. J'ai modifié des Nimslo pour des gens de la France entière (actuellement je rassemble des écrits de cette période afin de créer un livre d'or). L'appareil disposait d'un réarmement séparé de l'avancement de la pellicule (et oui nous étions dans l'argentique !) et d'un système de coulisse pour les divers masques. Une glissière était prévue pour supporter une platine porte-lentille 2D pour de la proxy. Un jeu de biellettes permettant de passer rapidement des optiques 1 & 2 à 3 & 4. Cerise sur le gâteau, un cordon indiquait la distance "sujet / objectifs" optimale. De plus, par un cube se glissant dans la griffe porte-accessoires, je proposais les poses B ou T. Tout ceci était concu et monté dans mon atelier de Versailles après avoir confectionné les outils appropriés.

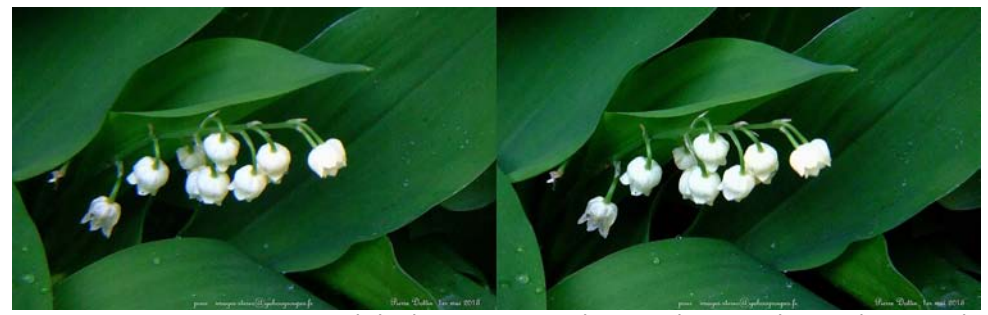

Un brin de muguet pour le 1er mai 2013 - Photo : Pierre Dottin

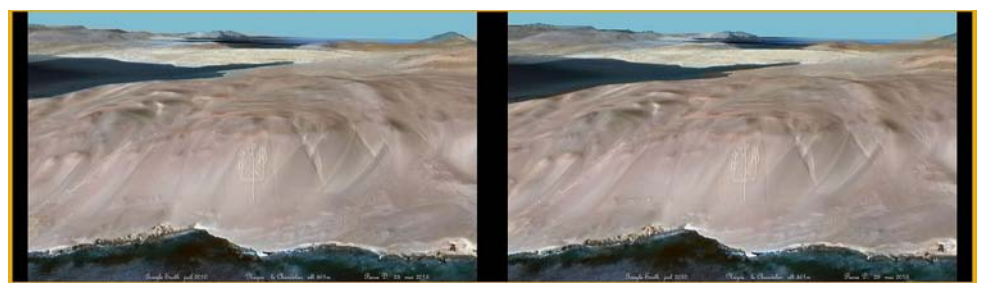

Le Chandelier de Paracas, Pérou, stéréogramme généré à partir de Google Earth par Pierre Dottin

Lettre mensuelle du Stéréo-Club Français Novembre 2021 - n°1045

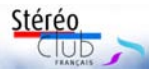

# **Le fonds photographique du Vérascope Richard**

En réunissant 200 000 clichés stéréosco-<br>Epiques pris au Vérascope, dont une piques pris au Vérascope, dont une grande majorité de vues de voyages, l'industriel Jules Richard réalisa une sorte de photographie du monde de son époque, ses archives de la planète à la manière du banquier Albert Kahn. Pour constituer son fonds, Jules Richard procéda de façon inverse à Albert Kahn : celui-ci envoyait ses photographes et cinéastes professionnels à travers le monde alors que Jules Richard acquérait des négatifs des acheteurs de son Vérascope. Les photographes d'Albert Kahn étaient des professionnels, ceux de Jules Richard des amateurs rapportant des images de leurs voyages. Le fonds photographique Jules Richard, pour ce qui concerne les vues de voyages, date essentiellement des années 1898 à 1914. Jules Richard commercialisait ce fonds à grande échelle : son parti pris commercial était différent de celui des plaques stéréoscopiques commercialisées dès la fin du 19e siècle, par exemple par les établissements Léon & Lévy ou Mazo. Ces derniers vendaient des vues haut-de-gamme prises par des professionnels, de grand format, à émulsion entre deux plaques de verre serties, alors que Jules Richard avait opté pour un petit format avec émulsion sur un côté d'un verre unique, des vues nettement plus fragiles et de qualité inégale du fait du talent variable des photographes ; les tirages eux aussi étaient de qualité variable.

Dans les années 1900 et jusqu'à la guerre de 1914, l'Europe vit une période de grande prospérité adossée à une industrie en plein essor. Les Européens voyageaient à travers le monde par des chemins de fer en extension constante, c'est un sujet pour les photographes de Jules Richard dans l'empire russe, l'empire ottoman, en Chine, etc. et par les compagnies maritimes dont les escales étaient l'occasion de prises de vue pour les photographes, cap vers l'Asie, l'Amérique, l'Océanie, l'océan glacial, etc. Les photographes de Jules Richard étaient militaires, marins, commerçants, ingénieurs, missionnaires, archéologues, journalistes, scientifiques et aussi touristes voyageant pour le plaisir. Tous ces photographes, à de rares exceptions près dont des employés de Jules Richard, sont des amateurs. Le fonds de Jules Richard fut constitué par 340 photographes tels l'entomologiste Charles Alluaud sillonnant le monde à la recherche d'espèces inconnues, le docteur Jacot-Guillarmod membre de la première expédition vers le K2, le capitaine -et futur général- Nivelle en Chine et en Corée pendant la guerre des Boxers, le père Marie-Bernard établissant une léproserie à Harar ou encore le dandy libertaire Zo d'Axa qui, quand il n'était pas en prison, profitait de sa fortune pour visiter le monde.

Par chance le fonds photographique Jules Richard n'est pas anonyme. Les archives Jules Richard comportent les 200 000 négatifs stéréoscopiques, quelques centaines de planches-contacts, des catalogues de vente des vues ainsi que des fiches collections où étaient enregistrés les noms des photographes ayant cédé leurs plaques à Jules Richard, avec la description de chacune d'entre elles. Ces indications sont sommaires : un patronyme, parfois une indication complémentaire tels un grade ou un prénom. Il faut donc enquêter pour en savoir plus sur qui ils étaient.

À ce jour, j'ai identifié 140 d'entre eux à partir des archives Jules Richard grâce à des sites tels Gallica et Grand Mémorial notamment, ainsi que par des travaux en ligne tel l'inventaire établi par Marie-Hélène Degroise sur les photographes de l'ancien empire colonial français. Autre source, les nombreuses généalogies familiales en ligne permettent de trouver des informations sur les photographes en question.

Je propose à qui est intéressé par ce fonds photographique et par la recherche sur les photographes qui en sont à l'origine, ou ayant des informations à ce propos, de prendre contact avec moi par polgemichel@gmail.com

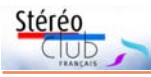

# **Le CLEM, la Stéréothèque et le Stéréopôle**

C 'est notre ami René Le Menn, qui m'a<br>C fait connaître ces entités à l'occasion est notre ami René Le Menn, qui m'a de notre recherche sur les photographies tunnels,…) ; anciennes de la Grèce <sup>1)</sup>.

Le Comité de liaison des associations historiques, archéologiques et de sauvegarde du patrimoine de l'Entre-deux-Mers (CLEM) est une association reconnue d'utilité publique et d'intérêt général. Il a été créé en 1987. Il regroupe aujourd'hui 36 associations historiques, archéologiques et de sauvegarde du patrimoine de l'Entre-deux-Mers.

Il organise, depuis 2004, des visites et des ateliers pédagogiques pour les scolaires et le grand public. Il a développé un système raisonné de collecte, de numérisation, de mise en ligne et d'indexation collaborative via une base de données spécialisée : la Stéréothèque (stereotheque.fr).

Il dispose d'un fonds de 20 000 images stéréoscopiques des XIXª et XXª siècles et des droits d'exploitation correspondants. L'unité du CNRS Archéovision y assure la partie technique de la base de données et Huma-Num pilote l'archivage pérenne des images, dont 12 000 sont actuellement accessibles en ligne. Il s'est doté depuis 2018 d'un comité scientifique associant conservateurs, historiens, spécialistes de la photographie et des enseignantschercheurs en sciences humaines.

Parmi les engagements du CLEM :

• créer et développer un pôle de compétences national en matière d'images stéréoscopiques...

• développer un axe de recherche sur l'histoire des images stéréoscopiques, leurs usages et les perspectives actuelles de réutilisation ;

• reconstituer, identifier et conserver de façon pérenne les images numériques.

Ces photographies sont surtout liées à notre patrimoine architectural mais aussi à des scènes de genre ayant un réel intérêt ethnographique. Les sites et thèmes retenus pour cette première mission sont :

• les grandes villes de France et à l'étranger :

• événements et instantanés urbains ;

• Les monuments (châteaux, églises,

cathédrales,…) ;

• les ouvrages d'art (ponts, barrages,

• fêtes et manifestations culturelles, scènes de mœurs, compositions drolatiques ; • le monde rural.

Le CLEM édite (gratuitement) une lettre d'informations électronique mensuelle – Les Nouvelles du Stéréopôle- aux rubriques variées, érudites et ludiques.

À côté de la Stéréothèque, le Stéréopôle (imagesstereoscopiques.com) est l'interface du CLEM dédié à l'univers stéréoscopique : contenus éditoriaux... expositions numériques... activités et outils de médiations.

Catherine Carponsin-Martin, sa présidente, nous a écrit :

Nous pouvons complètement imaginer une collaboration plus étroite entre nos structures non seulement pour ce qui est de l'utilisation de nos ressources pour des articles que vous souhaiteriez écrire ou encore en ce qui concerne la conservation de vos fonds.

Nous travaillons d'ailleurs en ce sens avec M. Le Menn du SCF qui nous a confié plusieurs couples stéréoscopiques en vue de leur numérisation puis indexation. En réalité, notre fonctionnement est assez souple et de nombreux cas existent...

Pour nous, l'essentiel est la sauvegarde de ce patrimoine et c'est pour cela que nous avons noué un partenariat avec le CNRS qui assure la conservation à long terme des fichiers (ce qui est un point essentiel et fondamental).

L'autre point qui me tient particulièrement à cœur est l'indexation de ces images afin que la base de données soit performante. Mais comme il nous est très difficile de tout faire seuls, nous avons voulu mettre en place une indexation collaborative qui commence à bien fonctionner.

Ces propos sont bienvenus. Dans cette perspective nos amis de Nouvelle-Aquitaine ont un rôle central, qu'ils ont déjà commencé à jouer. Et c'est dans cette optique que j'ai proposé à Catherine Carponsin-Martin de nous faire un exposé lors d'une prochaine visioconférence du groupe Collectionneurs de

### Lettre mensuelle du Stéréo-Club Français Novembre 2021 - n°1045

En vision à 360°, il y a toujours du hors champ : le champ visuel est limité à environ 100° et les yeux ne voient net que dans un champ de 2 à 3°. Le spectateur peut aller voir autre chose que ce que l'on veut lui montrer.

En modélisation 3D, le spectateur peut se déplacer, l'ordinateur réadapte en permanence le point de vue.

En réalité virtuelle « on peut agir » : le spectateur est actif sur le monde virtuel, il n'est plus un simple spectateur mais devient un « spect-acteur ». Il peut même changer le scénario, ce qui entraîne des difficultés pour les réalisateurs de cinéma

habitués à des scenarii uniques.

L'exposé du Pr. Fuchs a été suivi de questions et d'échanges particulièrement intéressants et nous n'avons pas eu le temps d'aborder les questions, principalement techniques, posées préalablement par les participants sur la vidéo et la VR. Ce sera le sujet de notre prochaine rencontre.

Le Pr Fuchs nous a proposé de revenir ultérieurement pour nous exposer plus en détails la VR interactive.

#### **Patrick Demaret**

Stéréo

Avec l'aimable relecture du Pr Philippe Fuchs

# **Manifestations 3D (ou avec de la 3D !)**

• **Henri Caruel Stéréoscopie de Cinéma 1942-1953**, du 7 octobre 2021 au 1er janvier 2022 à la Fondation Jérôme Seydoux – Pathé. Cette exposition, remarquable selon ceux qui ont déjà pu la visiter, est accompagnée de deux visioconférences de Denis Pellerin : l'une, en français, qui aura eu lieu avant la parution de cette Lettre ; l'autre en anglais programmée le 6 novembre. Pour s'inscrire à cette dernière (c'est gratuit), aller à https://www.eventbrite.fr/e/henri-caruel-still-stereo-photographer-during-the-occupationof-france-tickets-193009214757 Pour plus d'informations sur l'exposition elle-même, aller à : http://www.fondation-jeromeseydoux-pathe.com/node/2067

• **Enfin le cinéma ! Arts, images et spectacles en France (1833-1907)**, jusqu'au 16 janvier 2022 au musée d'Orsay. Une approche originale et superbement mise en scène de l'émergence du cinéma. La stéréoscopie y est présente. Mais fond et scénographie me laissent dubitatif. Ce n'est pas la première fois pour les expositions de ce musée. J'y viendrai dans un prochain article. Pour plus d'information, voir :

https://www.musee-orsay.fr/fr/expositions/enfin-le-cinema-arts-images-et-spectacles-enfrance-1833-1907-422

• **Stereopsia** continue dans sa focalisation sur RV et XR. Voir : https://xr4all.eu/event/stereopsia-europe-2021

• Le 10 novembre 2021 Brian May et Denis Pellerin annonceront officiellement la parution de leur livre **Stereoscopy: The Dawn of 3-D**, dans une visioconférence organisée par la British Library (inscription payante).

Voir https://www.bl.uk/events/stereoscopy-the-dawn-of-3d-brian-may-and-denis-pellerin#

• **Un demi-siècle de photos de familles** de **Marcel Duvernoy**, bisontin, violoniste professionnel, passionné de stéréoscopie. En semaine du 14 septembre 2021 au 15 avril 2022. Et aussi visite libre : les 11, 13 et 14 novembre 2021. Visite guidée : le 14 novembre 2021. Puis un dimanche par mois. Détails voir :

https://portail-archives.doubs.fr/page/un-demi-siecle-de-photos-de-familles

#### **Jean-Yves Gresser**

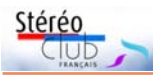

# **Video / VR - Visioconférence du 13 octobre 2021**

**P** our cette première rencontre du nou-<br>veau groupe VIDEO/VR, le Pr Philippe veau groupe VIDEO/VR, le Pr Philippe Fuchs nous a fait l'honneur et le plaisir d'être parmi nous et nous présenter la réalité virtuelle (VR). Le Pr Fuchs est professeur en réalité virtuelle à l'École Mines ParisTech. Il est le spécialiste français de la réalité virtuelle interactive et auteur de l'ouvrage « Théorie de la réalité virtuelle - Les véritables usages ».

La finalité de la VR est d'agir physiquement dans un monde artificiel.

Il faut bien distinguer la VR de la prise de vue à 360 degrés. Cette dernière permet au spectateur d'inspecter toutes les régions de l'espace, mais seulement à partir du point de vue où il est placé, c'est-àdire celui de la caméra. Il reste un spectateur, sans pouvoir agir.

La VR est réalisée principalement à partir d'images de synthèse. Les images de synthèse en 3D procurent la possibilité d'une infinité de points de vue, ce qui permet au spectateur de se déplacer dans les trois dimensions de l'espace. L'interaction du spectateur par déplacement ne peut se faire a priori que dans des images de synthèse. Le déplacement du spectateur est en principe possible dans un monde virtuel en prise de vue naturelle, mais nécessite d'avoir réalisé des prises de vue à partir de multiples points de vue, ce qui alourdit énormément les fichiers informatiques. Une réalité mixte peut être réalisée à l'aide d'images de synthèse et d'images naturelles.

La VR permet d'agir physiquement dans un monde artificiel par des actions sensorimotrices sur le monde virtuel, ce que l'on nomme I2 : immersion et interaction.

Les différents sens de l'homme renseignent sur le monde extérieur (comme la vue et l'audition), sur son monde intérieur (comme la douleur) et sur son déplacement par rapport au monde extérieur (toucher, équilibrioception). La vision n'a pas seulement pour but d'informer la personne de l'état du monde extérieur, mais aussi de l'informer de son déplacement dans l'espace.

L'immersion peut être seulement visuelle et auditive (comme au cinéma 2D), mais aussi corporelle, quand elle fait appel à plusieurs sens : des salles proposent des stimulations concernant le toucher (envoi de brouillard sur les spectateurs), l'odorat (diffusion d'odeurs), l'équilibrioception (sièges mobiles suivant les déplacements d'un véhicule). Nos différents sens n'agissent pas seulement isolément, mais aussi en coordination : quand on entend un bruit, on tourne automatiquement la tête vers l'endroit d'où provient le bruit.

Par ailleurs, on a des réflexes sensorimoteurs qui peuvent être modifiés en environnement virtuel, tel que le réflexe oculo-vestibulaire qui utilise l'information du système vestibulaire afin de maintenir les images stables sur la rétine durant les rotations de la tête lors de mouvements brefs et rapides. Ce réflexe, au niveau du bulbe rachidien, est extrêmement rapide (moins de 20 millisecondes alors que la vision nécessite un traitement de 50 à 100 millisecondes pour analyser une image). L'affichage des images dans un visiocasque, lors des mouvements rapides de la tête, doit donc se réaliser en moins de 20 ms pour ne pas perturber l'observateur.

Conscience et inconscience visuelle : dans un visio casque, y a-t-il un cadre ? (les stéréoscopistes disent « une fenêtre ») : le cadre existe mais il n'est pas perçu consciemment, il correspond au champ visuel qui est limité à environ 100°. Rappelons que la vision n'est nette que sur un cône d'environ 2° autour de l'axe visuel. À partir du moment où les rayons lumineux ont stimulé les photorécepteurs de la rétine, il n'existe plus d'image, mais seulement des stimulations de circuits neuronaux. Le cerveau ne reconstruit pas une image en relief à partir d'une image droite et gauche. La vision est un sens dynamique de perception de flux lumineux que la personne analyse, le cerveau comprend ce qu'il se passe. « En VR, il n'y a pas d'images ».

### Lettre mensuelle du Stéréo-Club Français Novembre 2021 - n°1045

vues (stéréoscopiques) ou d'images en relief.

Par ailleurs, je lui dois, pour publication dans sa lettre d'informations, un récapitulatif des activités du groupe Patrimoines et Voyages.

#### **Jean-Yves Gresser**

Groupe Patrimoines et Voyages

<sup>1)</sup> Lors de cette recherche, j'ai aussi repéré les organismes suivants comme disposant ou donnant accès, en ligne notamment, à des fonds stéréoscopiques significatifs :

- Musée Nicéphore Niépce
- Collection Jacques Doucet..., INHA

• Fonds photographique de la Société photographique et cinématographique de Picardie, XIX<sup>e</sup>-XX<sup>e</sup> siècles

## **Les pêcheurs de perles**

• Musée d'archéologie nationale

- RMN 3D
- Bibliothèque numérique, Maison de l'Orient et de la Méditerranée Jean Pouilloux
- Collections de la Société de géographie, en dépôt à la BNF
- Fonds photographique Collinet-Guérin
- Institut national d'histoire de l'art. INHA
- Médiathèque de l'architecture et du patrimoine • Fonds photographique Nessler-Rioton, XIXe-XXe siècles, Archives départementales d'Eure-et-Loir, de l'architecture et du patrimoine
- Archives municipales d'Aix-les-Bains

• Sous-direction des études, de la documentation et de l'Inventaire - Atelier national de photogrammétrie | Service de l'Inventaire général du patrimoine de la région Centre

Exposition de photographies d'Albert Londres et de Henry de Monfreid, dans la maison natale du premier à Vichy, juillet-août 2021

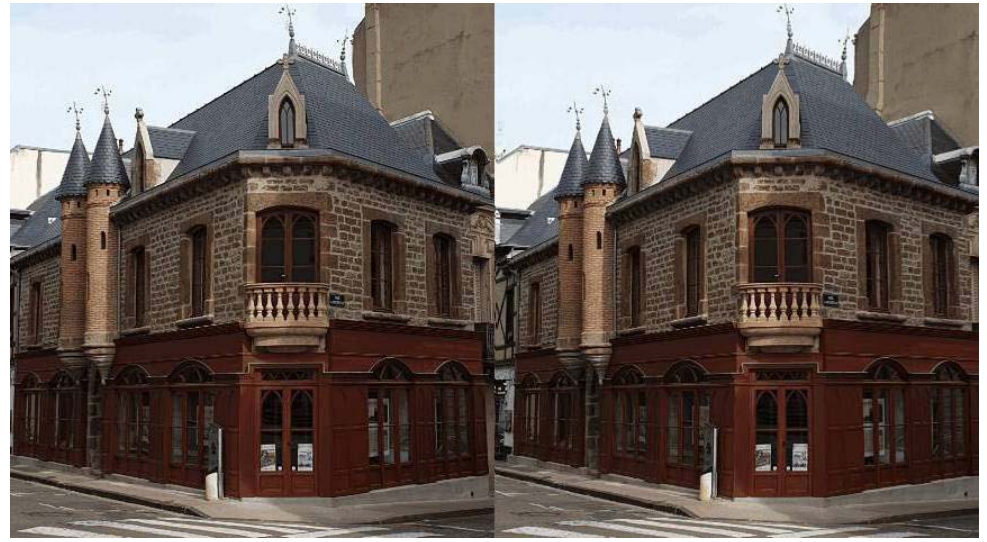

Maison natale d'Albert Londres, rue Besse, Vichy, image Marie de Colombel, conversion 2D-3D - Jean-Yves Gresser via LumePad

L Londres (1884 – 1932 ?) est en cours a maison natale du grand reporter Albert d'aménagement par l'association éponyme, présidée par Marie de Colombel <sup>1)</sup>. Y sont organisées depuis le 9 juillet 2021 des conférences et des expositions. Ces dernières avaient lieu, depuis 2015, dans un autre local de la rue Besse, situé en vis-à-vis.

Un des thèmes de cette année était la mise en parallèle du regard du reporter et de celui du navigateur-aventurier-écrivain Henry de Monfreid, confrontation entre un regard

extérieur (en 2D) et celui d'un acteur qui pratiquait la stéréoscopie. Ceci en accompagnement des 12e Rencontres Albert Londres (En Arabie, Exodes & Trafics, 27-29 août).

Albert Londres et Henry de Monfreid se sont-ils rencontrés ? Ils ont fréquenté les mêmes parages dans les années 1920- 1930. Albert Londres avait son guide, Ibrahim Cherif, qui devait le conduire jusqu'à La Mecque mais n'y est jamais parvenu. Il en a néanmoins ramené une critique véhémente du Wahhabisme bien éloignée de la concep-

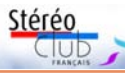

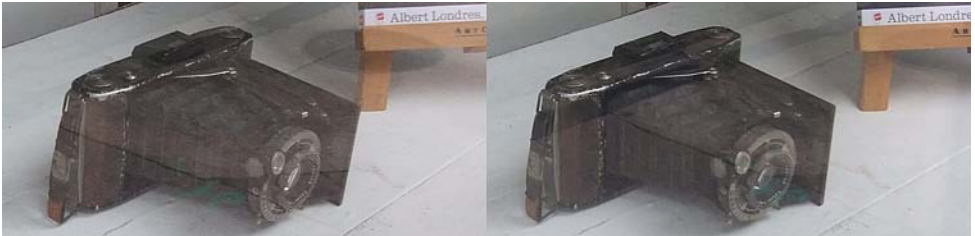

L'appareil Kodak d'Albert Londres - Photo : Jean-Yves Gresser

tion angélique d'un Maxime du Camp, formulée il est vrai 70 ans auparavant. Henry de Monfreid a servi de guide à un autre grand écrivain-voyageur : Joseph Kessel.

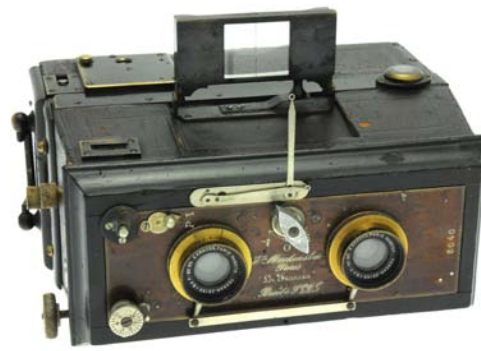

En 1913, Henry de Monfreid passait commande (auprès de son père ?) d'une jumelle stéréoscopique Mackenstein « Francia » (sic) n°6 (p.32, ref.3). Mais il a commencé à photographier dès son arrivée en 1911. A-t-il reçu sa commande ? Qu'a-t-il utilisé avant ?

Les images d'Albert Londres (en 2D) sont le lot de consolation d'un reportage inachevé. Celles de Henry de Monfreid sont au cœur d'une aventure personnelle racontée dans les Secrets de la mer Rouge. Par l'intimité au sujet et par l'usage

de la stéréoscopie, elles sont plus immersives. Mais je préfère laisser raconter Guillaume de Monfreid, son petit-fils et légataire universel, qui a organisé l'exposition des photos de son grand-père.

Après avoir sillonné l'Abyssinie dès son arrivée en août 1911, pour y faire sans grand succès le commerce de cuirs et cafés pendant près de deux ans, Henry de Monfreid, attiré par la mer et sa liberté, achète un boutre à Djibouti. Il compte y faire comme les Arabes : le lucratif commerce des armes de contrebande avec la complicité de l'administration coloniale française, ainsi que l'hasardeuse mais passionnante pêche des perles.

Dès son arrivée dans la Corne de l'Afrique il emporte, partout avec lui en Abyssinie, son petit appareil de photo stéréoscopique : des clichés pris au débotté, sans trépied ni précaution particulière, en pionnier du photojournalisme. Nombreuses vues qu'il développe lui-même sur place et envoie en France à son père George-Daniel de Monfreid (l'ami de Paul Gauguin). À Djibouti, il continue sur sa lancée lorsqu'il part en mer Rouge pour le commerce des armes (réformées) et celui

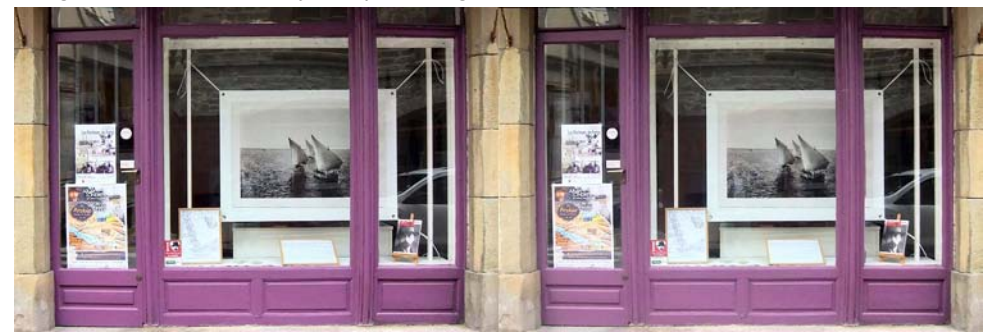

En face de la maison natale d'Albert Londres, dans la rue Besse, l'ancienne boutique où étaient exposées les photos - Photo : Jean-Yves Gresser

Lettre mensuelle du Stéréo-Club Français Novembre 2021 - n°1045

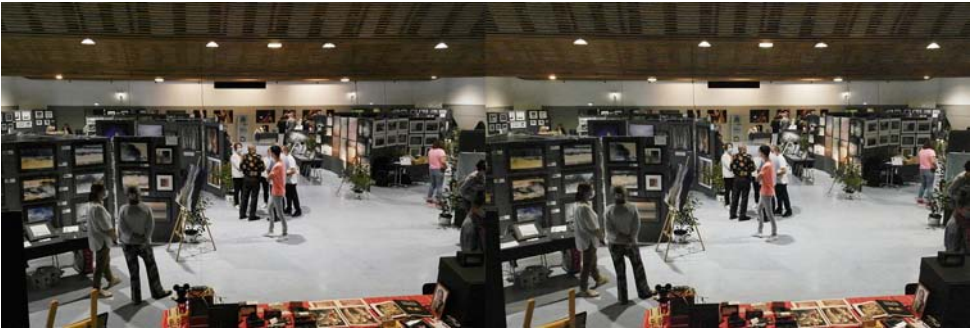

Gruissan : festival photo, vue d'ensemble du salon - Photo Benoît Gaubert

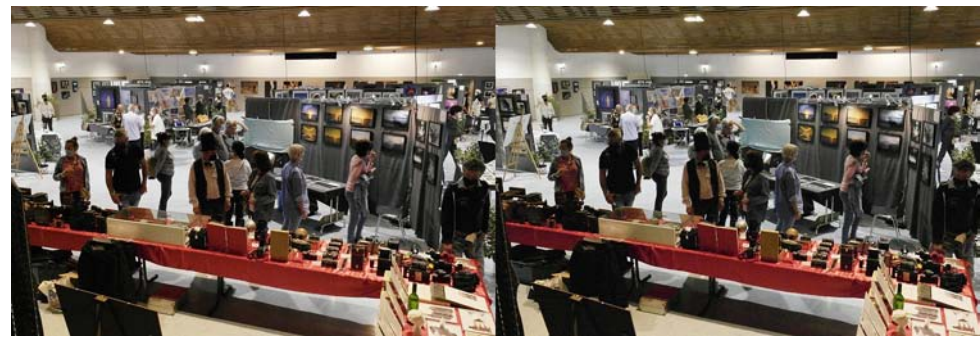

Gruissan - festival photo, vue d'ensemble du salon : au premier plan le stand du musée de la Photographie - Photo Benoît Gaubert

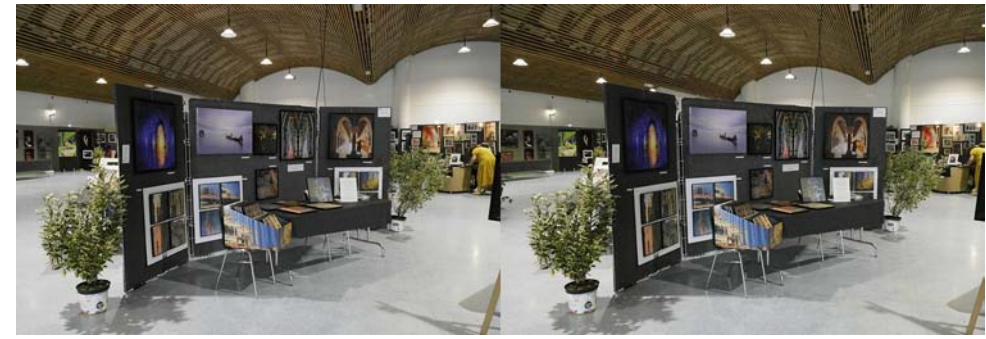

Festival photo de Gruissan, un stand - Photo Benoît Gaubert

**Page 27**

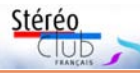

# **Festival photo de Gruissan des 2 et 3 octobre 2021**

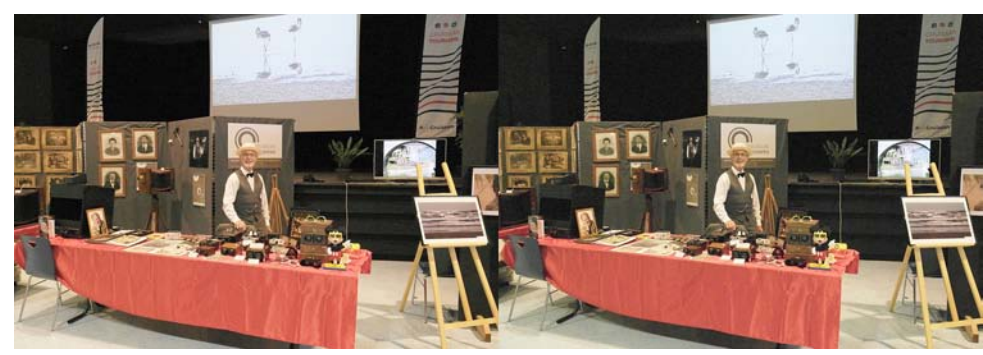

Gruissan - festival photo, Benoît Gaubert et le stand relief - Photo Jérôme Desormeaux

D epuis plusieurs années déjà le **Musée atelier de la photographie de Beautiran** (Gironde) participe au **Festival photo de Gruissan** dans l'Aude. Cette année, après deux ans d'interruption due aux conditions sanitaires, c'est une toute nouvelle édition qui s'ouvre sous l'appellation **Reg'Art**. La plupart des exposants se retrouvent ici d'une année sur l'autre et des liens d'amitié se sont tissés entre certains. Les retrouvailles nous ont fait du bien. Pour ce festival photo le Musée atelier de la photographie y tient une place importante, il y dispose du plus grand stand, situé à l'entrée du salon. Cette année Pascal Peyrot, fondateur du musée de la Photo avait mis l'accent sur la couleur en l'honneur du centenaire de la mort de Louis Ducos du Hauron, originaire de Langon (1837) en Gironde et mort en 1920 à

Agen. Inventeur de la photographie couleur (1868), c'est tout naturellement que le stand des Amis de Louis Ducos de Hauron faisait suite à notre stand. Une place importante était accordée aussi au relief : appareils anciens, borne stéréo, stéréoscopes divers, anaglyphes, lenticulaires et présentation de diaporamas tournant en boucle sur la TV 3D de Benoît, comme à Gaillac cet été. Une bonne occasion pour les deux compères : Pascal et Benoît de faire connaître le Stéréo-Club Français dont ils sont membres. Le **cartoscope** de notre ami Nicolas Menet a retenu l'attention de bon nombre de visiteurs de par sa simplicité, son faible coût et des séries de vues très réussies. Déjà rendez-vous est pris pour l'an prochain.

**Benoît Gaubert**

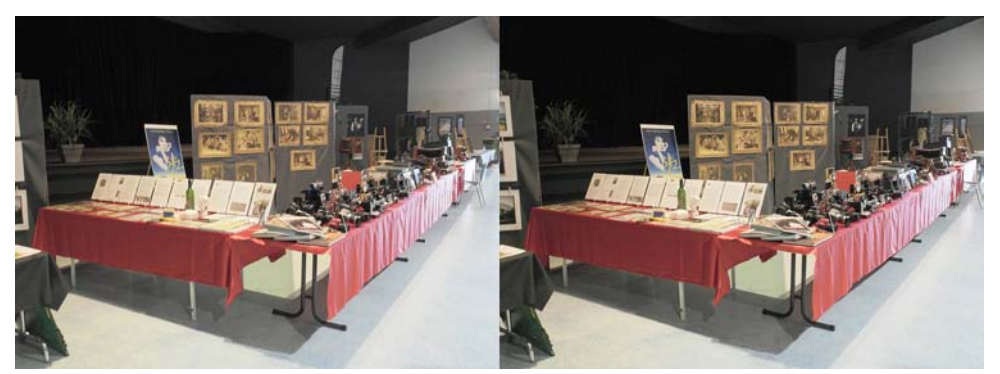

Le stand du musée de la Photographie de Beautiran - Photo Benoît Gaubert

Lettre mensuelle du Stéréo-Club Français Novembre 2021 - n°1045

des perles, malgré les risques de casse, le sel marin qui corrode, et sans parler des

Le dispositif de présentation des photos. Les photos d'Albert Londres couvraient les murs du local, celles de Henry de Monfreid étaient présentées sous forme d'anaglyphes sur un dispositif central placé au centre de la pièce.

de géographie déposé à la BNF.

Guillaume de Monfreid avait choisi une quinzaine de vues, pour la plupart inédites en stéréoscopie, dont les originaux étaient des négatifs sur plaque de verre au format 6×13 cm, figurant dans le fonds donné par la famille de Monfreid à la Société de géographie 2) . Les plaques de ce fonds ont été numérisées en format positif (sans transposition) par les personnes en charge des documents iconographiques de la Société

Guillaume de Monfreid souhaitait transformer les vues côte-à-côte en anaglyphes de manière à les rendre plus facilement visibles en relief. Il ne voulait pas de restauration trop soignée de manière à ce qu'elles gardent le témoignage des vicissitudes de la prise de vue et de leur histoire ultérieure. De fait, elles étaient dans un état très inégal. Pour quelques-unes, il suffisait de choisir le bon plan de fusion. Pour d'autres, il a fallu reconstruire des parties entières de l'image en utilisant quand c'était possible la brosse clone d'une vue à l'autre (dans SPM) ou à l'intérieur d'une même vue (dans GIMP). Il m'est arrivé de travailler au pixel près pour remodeler une oreille.

La profondeur du relief m'a semblé suffisante

Les trois vues des pages suivantes sont présentées dans leur état initial et

dans l'ensemble. Je ne l'ai pas retouchée <sup>3)</sup>.

autres risques…

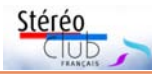

final, anaglyphe plus vue côte à côte.

Point important : je me suis contenté d'adresser les fichiers numériques après retraitement à Guillaume de Monfreid, pour impression, en format A3, aux bons soins de la Maison Albert Londres. Je dois avouer que le résultat m'a déçu : trop de fantômes ! Je connaissais les pièges et j'aurais dû mettre en garde nos amis de Vichy.

Quoiqu'il en soit, conseillé moi-même par Laurent Doldi, j'ai refait un ajustement des images et un retirage sur l'imprimante à jet d'encre dont je disposais cet été. Hors la réduction du format à A4, le résultat s'est révélé bien meilleur. J'essaierai, une prochaine fois, de maîtriser le processus de bout en bout.

Je me suis amusé à partager un projet de catalogue de l'exposition entre MDC, Guillaume de Monfreid et moi. Il se peut que Guillaume de Monfreid ait déjà le projet d'une publication plus ambitieuse où figureraient ces 15 images. Qui sait ?

Dernier point : l'exposition a eu 1100 visiteurs, quand la Maison même, où étaient notamment exposées les cartes postales envoyées par Albert Londres à sa fille, en a eu 3007.

#### **Jean-Yves Gresser**

Animateur du groupe Patrimoines et Voyages, contribution et relecture Marie de Colombel et Guillaume de Monfreid, parrain du groupe.

#### Références

1. Henry de Monfreid, Secrets de la mer Rouge, éditions Grasset, 1994

2. Henry de Monfreid, Lettres de la mer Rouge, éditions Flammarion, 2000

3. Jean-Christophe Rufin (présentation), Guillaume de Monfreid (textes), En mer Rouge, Henry de Monfreid, Aventurier et Photographe, Gallimard, 2005, 140 p. 150 photographies dont 13 sous forme d'anaglyphe <sup>4)</sup>.

4. www.henrydemonfreid.com

#### 1) https://albert-londres-vichy.fr/

2) Première du genre, cette société savante fête son bicentenaire en 2021.

3) Je l'ai fait pour une autre image, inédite, dont je parlerai ultérieurement, à l'occasion des échanges du groupe conversion 2D>3D, animé par José Stark.

4) Cet ouvrage et surtout l'image de coque de boutre de la p. 125 sont à l'origine de ma passion pour la stéréoscopie.

Stéréo CIUD

### Lettre mensuelle du Stéréo-Club Français n°1045 - Novembre 2021

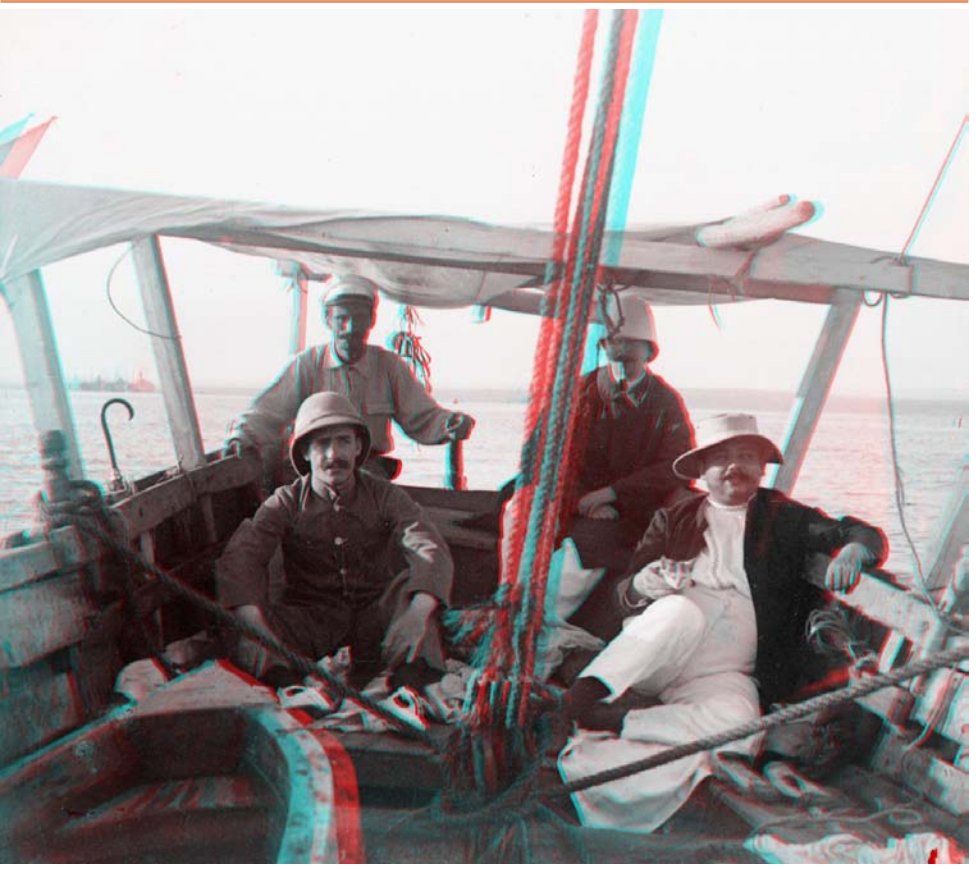

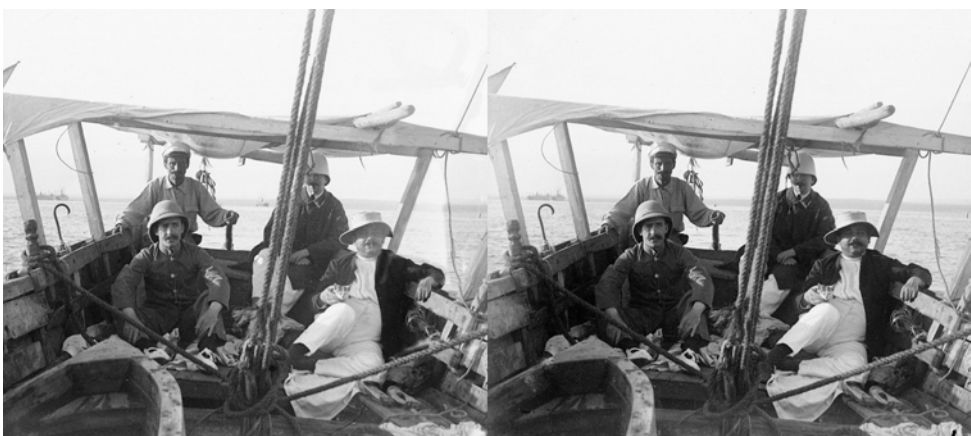

Un dimanche de 1913. À bord du Fath-el-Rahman, rade de Dijbouti. Henry de Monfreid à la barre, promène quelques amis. Cliché Henry de Monfreid - Société de Géographie de Paris/BnF © ADAGP, retraité par Jean-Yves Gresser

Lettre mensuelle du Stéréo-Club Français Novembre 2021 - n°1045

# **« Art expérientiel » ou « Art présentiel » ?**

 $\bm{D}$  ès que la création est pensée autour<br>présence de ce sujet pour être pleinement<br>présence de ce sujet pour être pleinement ès que la création est pensée autour d'un sujet et que l'œuvre nécessite la révélée, nous parlons d'art expérientiel...

Dans les installations interactives, le sujet révèle l'œuvre tout en la construisant. D'autre part, certaines installations reconstruisent un espace clos dans lequel le visiteur est immergé. Cette coautorialité active sur l'œuvre et dans l'œuvre, construit l'expérience (Ref. Nathanaëlle Raboisson, Esthétique d'un art expérientiel : l'installation immersive et interactive, thèse de Doctorat, Paris VIII, 2014, Introduction générale).

En langage courant, expérientiel (ou expérienciel) que le dictionnaire des francophones dit calqué au XIX<sup>e</sup> siècle sur l'anglais experiential, qualifie tout ce qui s'appuie sur l'expérience. L'emploi est peu fréquent. Il redevient d'actualité pour qualifier des installations ou des œuvres destinées à un ou plusieurs spectateurs participants, placés dans un lieu particulier ou tout simplement regardant et entendant à travers un casque (ou des lunettes) de réalité virtuelle ou augmentée.

Avec la pandémie Covid 19, le mot présentiel (ou présenciel) est passé dans le langage courant. Il s'oppose à distanciel, pour qualifier des échanges entre personnes présentes physiquement, dans un même lieu, salle de cours, de spectacle, d'exposition, galerie, restaurant, bar etc. L'adjectif s'est même substantivé.

Dans le domaine artistique ou celui des médias et techniques numériques, présentiel s'oppose aussi à virtuel. Mais la distinction n'est pas si nette lorsque l'on parle d'art présentiel à propos de musique, de théâtre ou de cinéma 1) :

• dans une représentation musicale ou théâtrale en réel, c'est-à-dire dans notre espace perceptif complet, nos 7 sens connus et notre sensorimotricité sont sollicités de manière naturelle ;

• dans une diffusion avec écran cinématographique, casque (ou lunettes) de réalité virtuelle ou mixte, les sollicitations sont différentes. L'interprétation cérébrale y a une plus grande part. La perception peut être suffisamment intense, immersive et interactive, pour que le spectateur se sente « présent » ou ressente une véritable présence dans ce qui lui donné à ressentir. Ceci quelle que soit l'origine de la composition : imagière, sonore etc. réelle, virtuelle ou mixte, voir la visite virtuelle de la Maison Blanche par le couple présidentiel, réalisée par le studio Félix et Paul.

Stéréo

En bref, j'aurais tendance à penser que l'art présentiel est un art expérientiel d'une intensité particulière, pouvant même conduire, mais pas nécessairement, à des états seconds, « chamaniques ».

Je garde en tête l'expression les arts trompeurs, chère à nos amis de l'École nationale supérieure Louis Lumière : elle détermine le champ de l'analyse intermédiale des technologies 2) mises au service des arts du spectacle.

#### https://www.ens-louis-lumiere.fr/ les-arts-trompeurs

Pour moi, art expérientiel et art présentiel en sont des modalités plus ou moins prégnantes. Qu'en pensez-vous ?

En tout cas, l'émergence de ces termes montre qu'une expression artistique nouvelle est en train de se répandre sur base de réalité virtuelle, mixte etc. Une voix du Québec me dit même qu'elle est en train de prouver sa viabilité.

> **Jean-Yves Gresser** Glossaire du Stéréo-Club

1) Voir L'espace Immatériel Dans Le Cinéma de lia Zhangke - Une Politique Du Regard, 4.2 L'espace dialectique, p. 265, Thèse de Camillo Soares, 2016

2) Sous-entendu cinéma, stéréoscopie, stéréophonie, modélisation 3D, réalité virtuelle, réalité mixte, 4D...

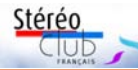

### Lettre mensuelle du Stéréo-Club Français Novembre 2021 - n°1045

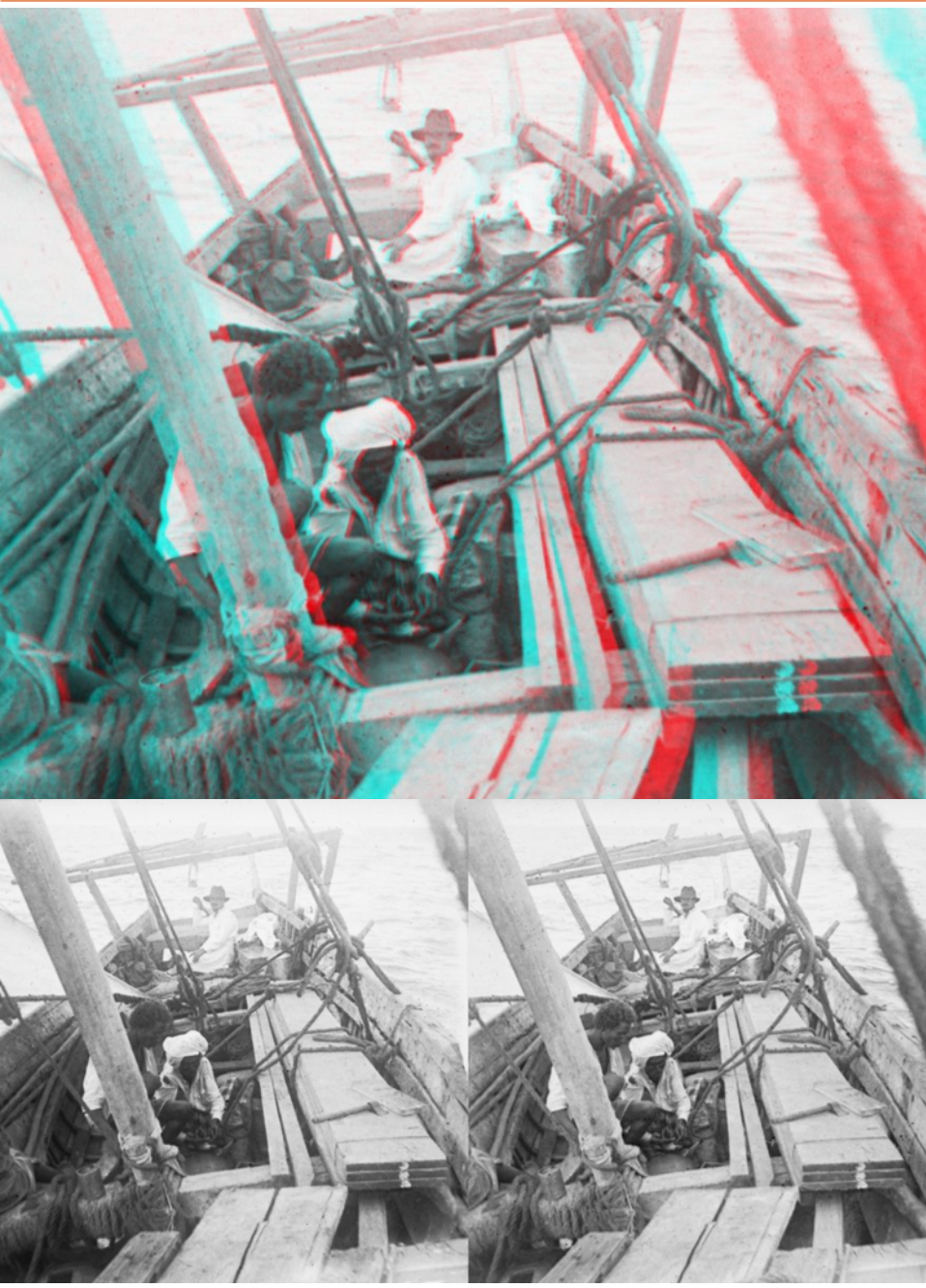

Un dimanche de 1913. À bord du Fath-el-Rahman, rade de Dijbouti. Henry de Monfreid à la barre, promène quelques amis. Cliché Henry de Monfreid - Société de Géographie de Paris/BnF © ADAGP, retraité par Jean-Yves Gresser

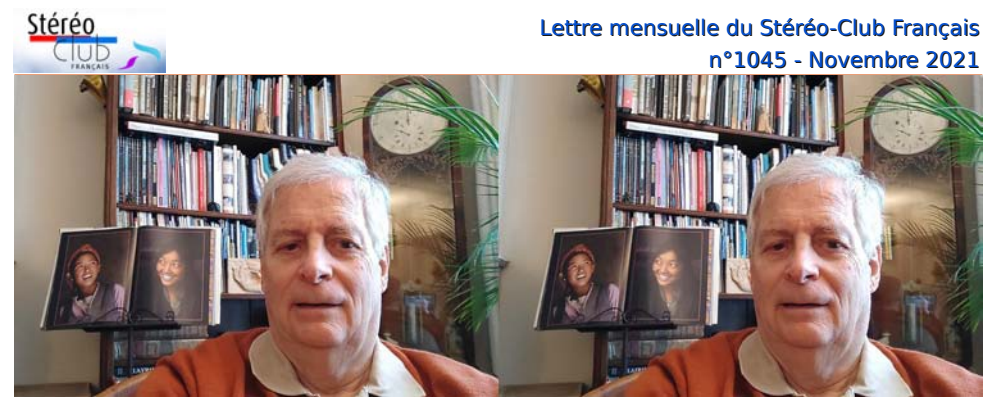

Couple stéréo à partir d'un selfie, extraction de la carte de profondeur et traitement SPM, image de 2×3080×2040 px avant réduction pour publication. Avec un artefact sur les livres derrière la tête ! - Photo : François Lagarde

elle-même, générée par le système Lume-Pad, est intermédiaire entre les deux images prises par les objectifs ?

Autres traitements : dès que la photo prise est visualisée, la visionneuse « Leia Player » permet de nombreux traitements notamment sur la profondeur avec les options : « Depth » = quantité de relief, « Focus » = position en profondeur par rapport  $\lambda$  l'écran, et « Bokeh » = flou en fonction de la distance en profondeur. Remarque : en général, on ne peut intervenir que sur la position globale en profondeur d'un couple stéréo classique, mais non sur la quantité totale de relief ni sur le Bokeh. Le Lume-Pad propose aussi d'intervenir sur l'éclairage en fonction de la profondeur. Au total la tablette recrée des images à partir du couple image  $2D +$  carte de profondeur, en modifiant la courbe de rendu de cette carte ou en utilisant la carte pour modifier l'image 2D (flou, éclairage).

### **Les selfies : et TOF en 3D !**

Comme pour presque toute tablette ou smartphone il y a une caméra à selfie, côté écran. L'image prise par le Lume-Pad est présentée en 2D mais le système propose la transformation en 3D (2 à 5 secondes) ; cela grâce au système TOF ou « temps de vol » (cf. https://fr.wikipedia.org/wiki/ Cam%C3%A9ra\_temps\_de\_vol) qui mesure des distances par émission/réception en infrarouge en même temps que la prise de vue (on aperçoit bien le capteur de réception à côté de l'objectif sur la face écran du Lume-Pad)<sup>2</sup>).

Sur le Lume-Pad, le fichier résultat de la mise en 3D du selfie a la même structure qu'une photo prise avec les deux objectifs, la carte de profondeur qu'il contient semble formée de pavés de 8×8 pixels d'équidensité, soit une précision pour la profondeur 64 fois moindre que pour l'image 2D. Hypothèse de ma part : la carte issue du TOF aurait une définition réduite avec un seul pixel par pavé de 8×8 px de l'image 2D, cette carte réduite serait immédiatement mise dans le fichier initial; puis serait utilisée pour créer une nouvelle carte de même définition que l'image 2D par expansion (et éventuellement traitement « IA » ?).

Pour une image provenant de la mise en 3D du selfie, le visualiseur ne propose pas d'option « ST » (Stereo mode) et la fonction de partage ne propose pas de présentation côte-à-côte (SBS). Mais on peut extraire la carte avec l'utilitaire cité ci-dessus et donc en tirer un couple stéréo.

### **François Lagarde**

2) Les smartphones haut de gamme ont aussi un système TOF essentiellement utilisé pour le bokeh, et il est possible de récupérer la carte de profondeur pour créer une image stéréo (fonction de SPM « Ouvrir Jpeg contenant une carte de profondeur »

<sup>&</sup>lt;sup>1)</sup> Lettre n°1043 de septembre ; SPM a une fonction « Ouvrir Jpeg contenant une carte de profondeur » qui fonctionne notamment pour des images de smartphone mais pas pour le fichier issu du Lume-Pad.

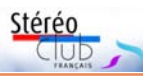

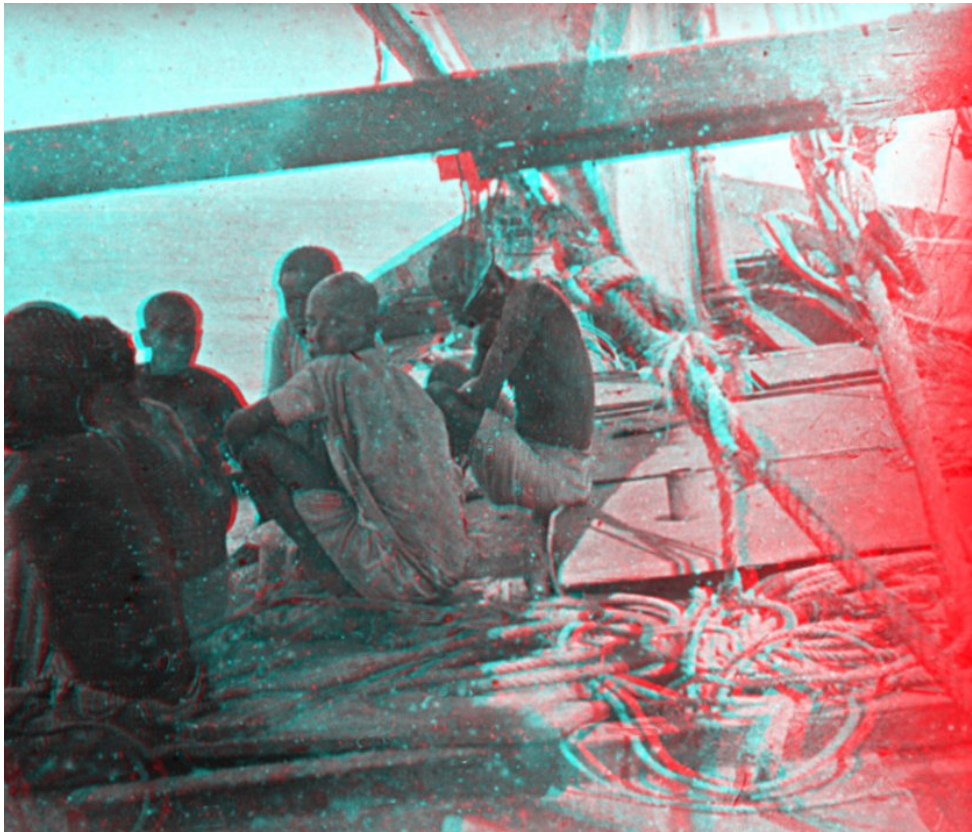

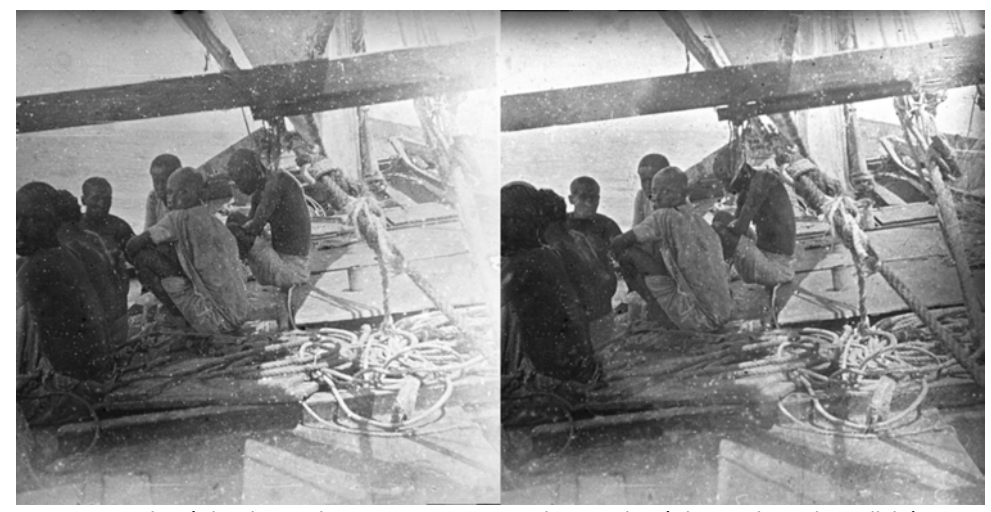

Campagne de pêche des perles en mer Rouge. Un boutre de pêcheurs de perles. Cliché Henry de Monfreid - Société de Géographie de Paris/BnF © ADAGP, retraité par Jean-Yves Gresser

### Lettre mensuelle du Stéréo-Club Français Novembre 2021 - n°1045

### **Rencontre avec la carte de profondeur**

On peut importer le fichier image sur un ordinateur, mais les logiciels usuels ne voient que l'image 2D <sup>1)</sup>. Un collègue stéréoscopiste australien (William Turner réalisateur de la chaine YouTube ANAVision) a réalisé un utilitaire basique permettant de récupérer cette carte de profondeur sous Windows; il présente cela dans une vidéo "LeiaCam - the Camera App of the Lume Pad + how to get depth maps from the Camera" https://youtu.be/tDpxqZ2evyA - Le programme est disponible sur son site https://anavision.com.au/. Il ne reste plus qu'à combiner l'image 2D et la carte de profondeur avec SPM (version récente) pour obtenir un couple stéréo.

La carte de profondeur a la même taille que l'image 2D (13 Mpx) et semble particulièrement continue en dégradé sans effet mosaïque, permettant de caractériser individuellement chaque point de l'image 2D.

La courbe de densité de gris de la carte ne recouvre environ qu'une moitié de la plage possible de densité (de 0 à 255) dans une zone assez centrée, les parties gauche et droite étant strictement vides (l'inverse de ce qu'il se passe avec des hautes lumières cramées et des noirs bouchés dans les photos mal exposées). Cela donne ainsi de la latitude pour sa manipulation.

stérén

Comparaisons de deux productions en côte-à-côte à partir de la même source : L'image créée par carte de profondeur fait 24 mégapixels pour les deux images G-D (avant réduction pour publication), celle créée pour partage par Lume-Pad fait 1,8 Mpx pour les deux images. Avec la carte de profondeur il y a une perte sur les côtés du fait du positionnement en profondeur alors que le champ couvert de la production pour partage est plus large. Dans la production par carte de profondeur on prend l'image 2D comme image gauche et la carte permet de créer l'image droite ; pour la création par Lume-Pad pour partage, tout se passe comme si les images gauche et droite étaient créées de part et d'autre de l'image 2D (voir dans l'exemple la position de la tête par rapport à la tige en arrière-plan). Est-ce que l'image 2D

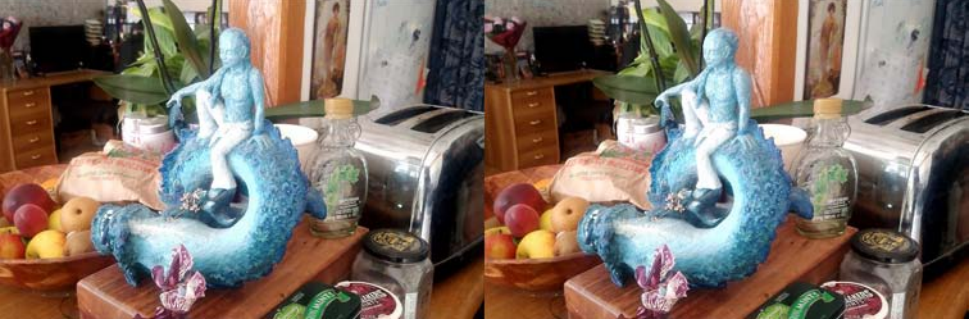

Couple stéréo obtenu par carte de profondeur extraite du fichier Lume Pad et traité avec le logiciel StereoPhoto Maker - Photo : François Lagarde

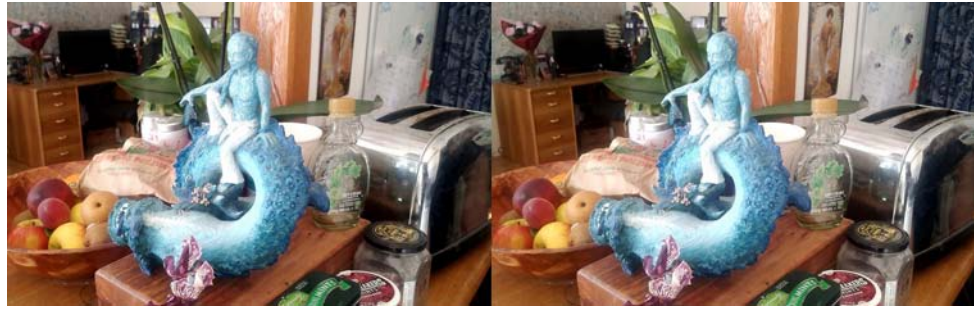

Couple stéréo produit par la fonction de partage et envoyé par mail - Photo : François Lagarde

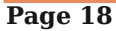

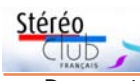

Dans cet exemple, si les dimensions du cadre (55,9×24,0) sont identiques dans les deux fenêtres, la valeur en pixel (par ex. 3058 pour ppp 2400) est fausse. Et à quoi correspondent ces 135 % ?

Copie d'écran de la boîte de dialogue « Taille cible » avec les exemples des tailles de cadres que j'ai créées.

**José Starck** 07 82 56 48 73 jostarck@gmail.com

## **Métamorphoses des photos stéréo par le Lume-Pad**

O ù l'on voit comment le Lume-Pad<br>2D passe d'un couple stéréo à une photo<br>2D avec sa carte de profondeur et réciproù l'on voit comment le Lume-Pad passe d'un couple stéréo à une photo quement, et autres tours de passe-passe.

Les photos fixes ne sont pas enregistrées comme couple G-D, mais on peut en tirer un couple stéréo, (d'au moins deux manières).

La prise de vue utilise deux objectifs écartés de 15 mm. Ce qui est photographié est un couple et, lors d'une vidéo, c'est une suite de couples qui est enregistrée (mp4 directement utilisable pour un montage vidéo 3D). Ce n'est pas aussi simple pour les photos fixes.

Juste après la prise de vue, on peut voir en relief l'image correspondante sur l'écran autostéréoscopique, avec la visionneuse « Leia Player ». Cette présentation propose tout de suite de traiter cette image en relief et la première série de réglages possibles permet d'intervenir sur la profondeur.

La photo est enregistrée dans un fichier jpg comme une image 2D avec sa carte de profondeur, et l'affichage recréée une image 3D. À la prise de vue, il y a un léger délai d'enregistrement d'environ 3 ou 4 secondes qui pourrait correspondre à la création de cette carte de profondeur.

Par ailleurs on peut partager un couple stéréo côte-à-côte de définition réduite, y compris par mail ; de plus, un collègue stéréoscopiste a réalisé un petit applicatif sur PC pour extraire la carte de profondeur.

#### **Présentation : affichage et partage**

L'affichage propose une vision 3D autostéréoscopique avec son système spécifique Leia (symbole : ) et aussi une vision 2D. Une option d'affichage stéréo « ST » était proposée par une première version de la visionneuse dans l'interface initiale ; par défaut, cette option n'est plus

présentée (pour ne pas semer le trouble chez un utilisateur ordinaire, non stéréoscopiste, selon le producteur), mais on peut rétablir cette option « ST » (Stereo mode) en utilisant le paramétrage de la visionneuse (dans « Settings », activer « Use the advanced tools : Add the ability to display your content in 3D Stereo mode (ST) and export images in SBS for supported content »).

Ce paramétrage permet aussi d'envoyer des images en côte-à-côte (SBS) par mail (fonction de partage)

Les fonctions de partage comprennent quatre présentations possibles, cela à destination de nombreux réseaux sociaux et pour envoi par mail. La première présentation « Life Image » est en 2D avec la bonne définition de l'écran (il reste à tester si son partage sur le réseau spécifique LeiaPix conduit à un affichage 3D ou non). Deux autres présentations sont une courte vidéo et le gif animé, tous deux de faible définition cf. Lettre n°1043 d'octobre, page 37.

La version côte-à-côte (SBS) pour le partage a une définition totale contrainte par la définition de l'écran : il faut y faire tenir les deux images gauche-droite avant envoi ; la définition est alors d'environ 2×759×1215 px en mode portrait et 2×1215×759 px en mode paysage (valeurs approximatives variant de quelques pixels selon les cas) : moins qu'une définition classique « full HD » avec 1920×1080 px par image du couple. Cette définition, assez faible, peut être jugée peu satisfaisante pour projection ou pour un affichage dans une présentation différente avec SPM ou le visualiseur du site du SCF. Mais cela est tout à fait acceptable pour l'affichage direct sur l'écran du destinataire, notamment dans un réseau social, ainsi que pour la Lettre (largeur max de 756 px par côté).

Lettre mensuelle du Stéréo-Club Français Novembre 2021 - n°1045

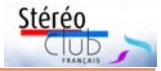

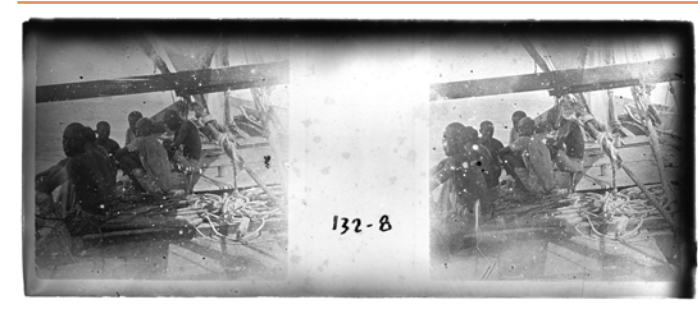

Version brute numérisée de la plaque négative (inversée) de la vue suivante, pour donner une idée du travail accompli même pour une restauration partielle.

## **View-Master 1969 : Arnaque ?**

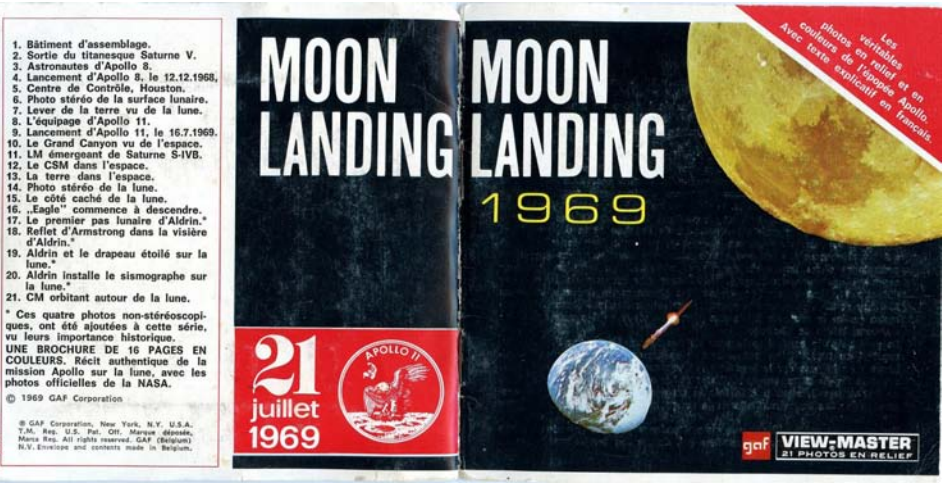

J Lettre d'octobre dernier concernant la poe souhaiterais revenir sur l'article de la chette View-Master « **Moon Landing 1969** » et sur mon sentiment de l'époque, quand je l'avais achetée, en 1970, j'avais 15 ans ! J'avais trouvé que c'était une grosse arnaque. J'explique maintenant pourquoi.

J'ai déjà raconté dans ces pages que je suis intéressé par la photo en relief depuis que je suis enfant, passion transmise par mon père. Je possédais donc à l'époque quelques cartes Lestrade (qui venaient de mes parents), des Bruguière, des Colorelief et des View-Master en divers titres.

En juillet 1969, comme des millions de Français jeunes et moins jeunes, je me suis levé vers 3h00 du matin ce fameux jour – mon père lui ne s'était pas couché - pour contempler les images grises et instables

qui nous venaient de la Lune. En 2021 je ne ferais plus la même chose, même si des hommes débarquaient sur Mars, car les milliards dépensés pour ce gadget scientifique pourraient être consacrés à des choses plus urgentes et nécessaires à l'intérêt général, vu l'état actuel de notre petite planète !

Quand ce titre View-Master est sorti (je pense en 1970) je l'ai donc acheté avec mon maigre argent de poche, pensant me régaler avec des profondeurs inouïes et colorées, que la télé et la transmission de l'époque ne pouvaient pas offrir. Grosse déception et grosse arnaque : sur 21 couples, 9 sont mal alignés ou comportent des images prises n'importe comment ou sont mono. Il est vrai quand même qu'au verso de cette pochette, il était signalé 4 photos mono insérées avec les autres « vu leur im-

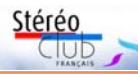

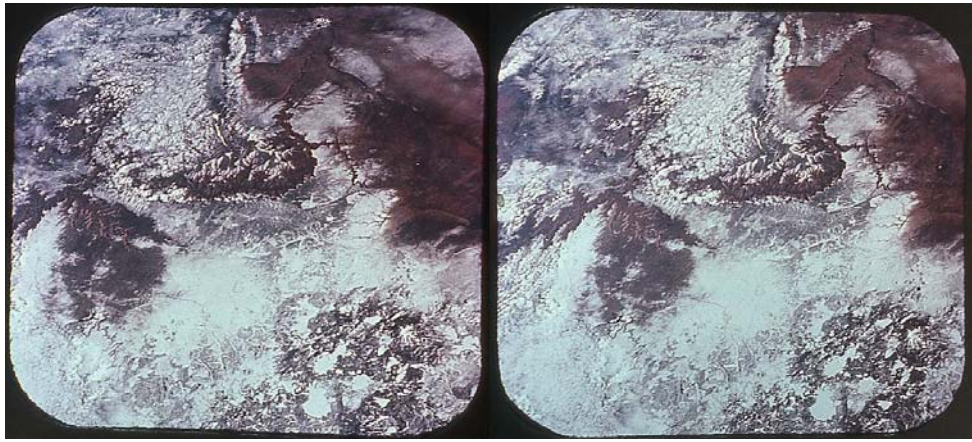

Survol du Grand Canyon - Image © View-Master

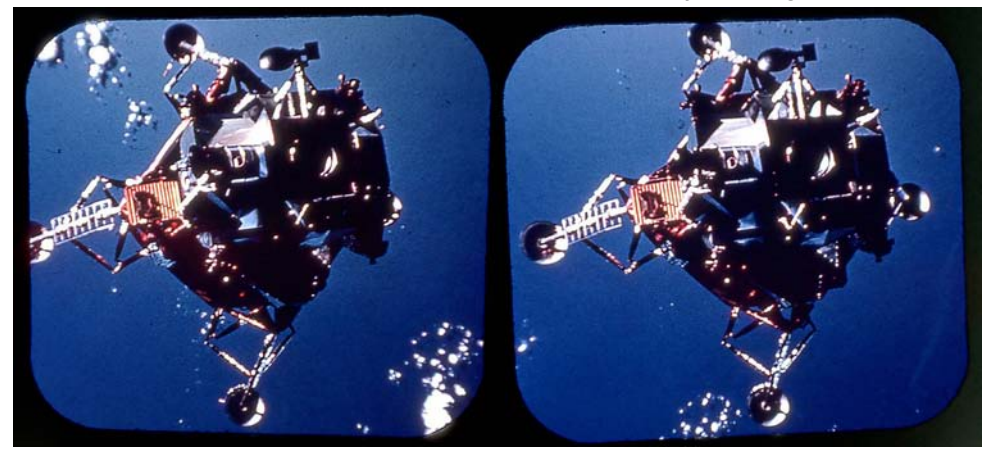

Le Module lunaire Apollo LM entame l'alunissage - Image © View-Master

portance historique ». Ainsi donc, vu mon budget de l'époque, j'étais très mécontent !

Il y a sur cette photo View-Master du Grand Canyon un gros défaut d'alignement que même SPM, à mon grand étonnement, n'a pas réussi à corriger, peut-être à cause des formes du cadre des images spécifique à View-Master. L'écart des points homologues semble également excessif.

Le LM qui entame l'alunissage ; éléments divers (blancs) en arrière-plan, différents à droite et à gauche, qui gênent la fusion stéréo correcte du couple.

Maintenant, grâce à l'article, je comprends mieux le contexte d'utilisation du matériel photo et film par les astronautes. Mais en même temps je m'étonne qu'on ne leur ait pas confié des appareils photo stéréo automatiques de bonne qualité (ça devait compter pour peu dans le budget total) et que tous les films qui ont été pris ne soient pas systématiquement en stéréo, y compris les 16 mm. Sur le plan scientifique le plus apporté par le relief d'un monde inconnu de près avant cela, est indéniable. On le fait bien maintenant pour les fouilles archéologiques. À la place, si le lien internet de l'article est juste, ils ont utilisé comme appareil photo pour des vues spécifiques 3D, cette espèce de canne bizarre et sans doute mal commode…

**José Starck**

Lettre mensuelle du Stéréo-Club Français Novembre 2021 - n°1045

## **À propos du scanner photo Epson Perfection V550**

J presque deux ans déjà. Comme je fais 'utilise fréquemment cet appareil depuis beaucoup de diapos (Nimslo) je les examine et les travaille exclusivement après numérisation. Globalement l'appareil fonctionne bien malgré quelques ''défauts'' surprenants qui ont disparu ensuite. J'aimerais échanger avec des membres du SCF qui connaissent bien cet appareil ou la gamme correspondante qui s'est déclinée en plusieurs références, mais avec une interface identique, semble-t-il. J'ai deux questions :

• La barre mobile qui scanne les photos ou documents effectue-t-elle une sorte de mise au point en fonction de l'éloignement plus ou moins grand de la vitre (plusieurs millimètres d'écart possibles) ou bien cet écart potentiel de positionnement rentre-t-il dans la « profondeur de champ » prévue de cette barre ? Concrètement puis-je scanner des positifs qui sont placés directement contre la vitre, des positifs placés dans le support prévu, des diapos sous cache (1 à 1,5 mm de la vitre), des cartes genre Lestrade ou encore éventuellement des objets exotiques plus épais… ?

• J'ai de gros soucis de compréhension pour le paramétrage de l'espace de numérisation personnalisé. Voir les copies d'écran à titre d'exemple.

Comme je fais essentiellement des diapos étroites en bande (17×22 mm) j'ai mémorisé – dans « Taille cible » – un certain nombre de dimensions standard couvrant 2, 3, 4 ou 5 images contiguës. Je ne comprends pas que quelquefois ces cadres changent de forme et de valeur : je m'interroge également sur l'unité idéale à utiliser dans la fenêtre de paramétrage « Taille cible » : mm ou pixel ? Je préférerais « pixels » mais la résolution et/ou l'échelle jouent-ils ? De même la valeur en pourcentage de l'échelle, faut-il la laisser à 100% ? Et à quoi cela correspondil exactement ? De même l'option recadrage

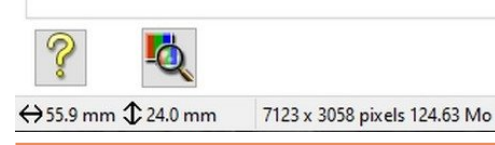

(source ou sortie) ?

J'ai paramétré des valeurs de cadre à numériser un peu à l'aveuglette (bande-Nimslo2, 3, 4…) – qui fonctionnaient plus ou moins normalement jusqu'à présent – mais je me suis trouvé face à des modifications incompréhensibles de ces valeurs ; de plus alors que je tentais de créer d'autres valeurs normalement identiques, des dessins de cadre de scannage aberrants sont apparus.

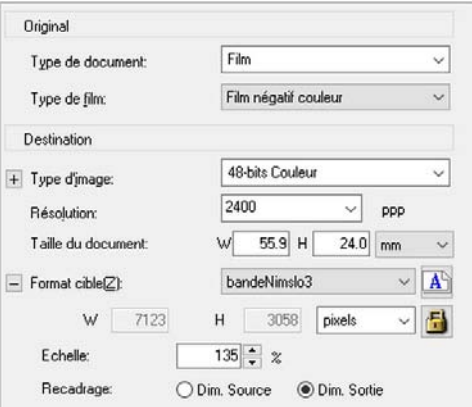

L'aide, même en français, n'est pas claire pour appréhender correctement le meilleur usage de ces paramètres qui correspondent vraiment à mon besoin personnel. Donc je lance un appel aux bonnes volontés (qui savent jouer avec ces paramètres les yeux fermés) pour m'aider. Merci à vous.

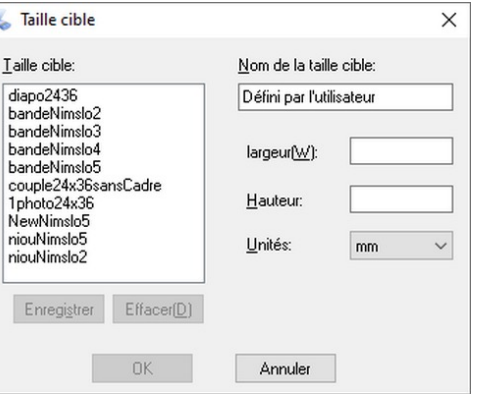

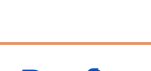

Stéréo